# Detailed Business Requirements Pancreatitis Episode

a1.0 c03 d01

State of Ohio

June 12, 2018

CONFIDENTIAL AND PROPRIETARY Any use of this material without specific permission is strictly prohibited.

# **Table of Contents**

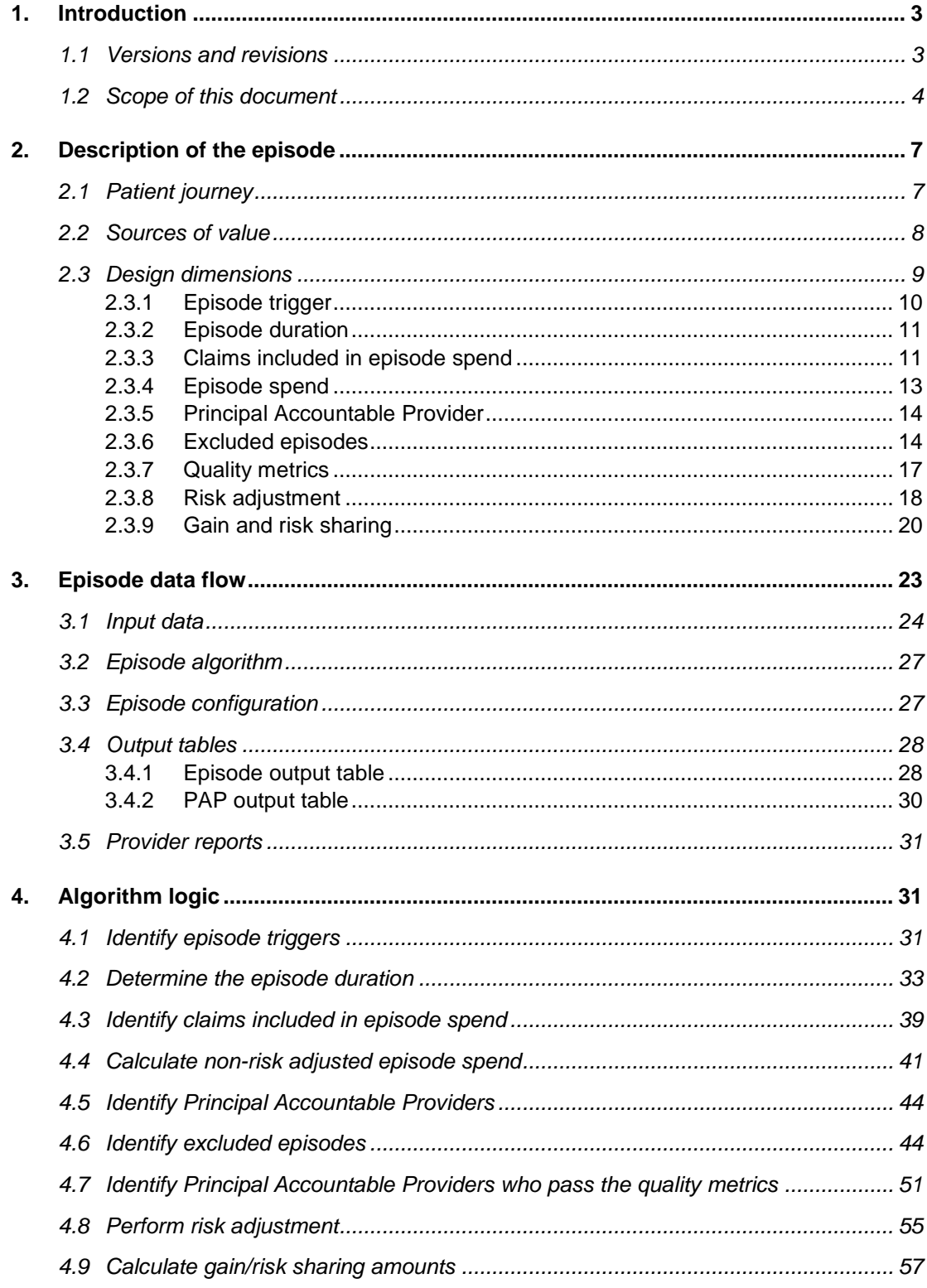

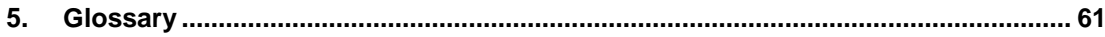

# <span id="page-3-0"></span>**1. INTRODUCTION**

## <span id="page-3-1"></span>**1.1 Versions and revisions**

Episode design is an iterative process that typically involves multiple stakeholders. Once the design is finalized and the episode implemented, experience with the new payment model may generate new insights. The insights can in turn be leveraged to modify and improve the initial episode design. To keep track of the version of an episode used at any given time, a versioning system consisting of three numbers is employed:

- The algorithm version reflects the version of the software code used to produce the outputs for a particular episode. It is indicated by a major and minor version number, e.g., a1.1. The major algorithm version does not reset. The minor algorithm version resets when the major algorithm version is incremented.
- The configuration version reflects the version of the parameter settings and medical codes used to produce the outputs for a particular episode. The configuration includes for example the dollar amounts for the gain/risk sharing thresholds and the trigger diagnosis codes. The configuration version is indicated by a two digit number, e.g., c01. It is specific to the design decisions made by the organization that is implementing an episode and it does not reset.
- The documentation version reflects the version of the Detailed Business Requirements describing a particular episode. It is indicated by a two digit number, e.g., d01, and increments when a revision is made to the documentation without making a change to the algorithm or the configuration. It resets every time the algorithm or the configuration version changes.

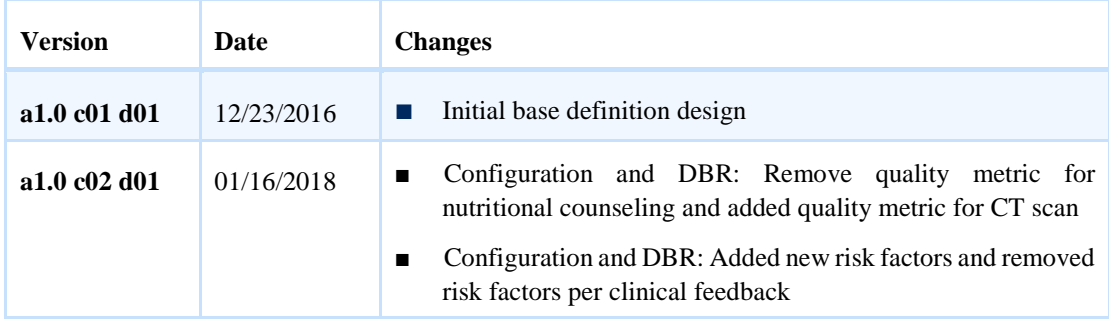

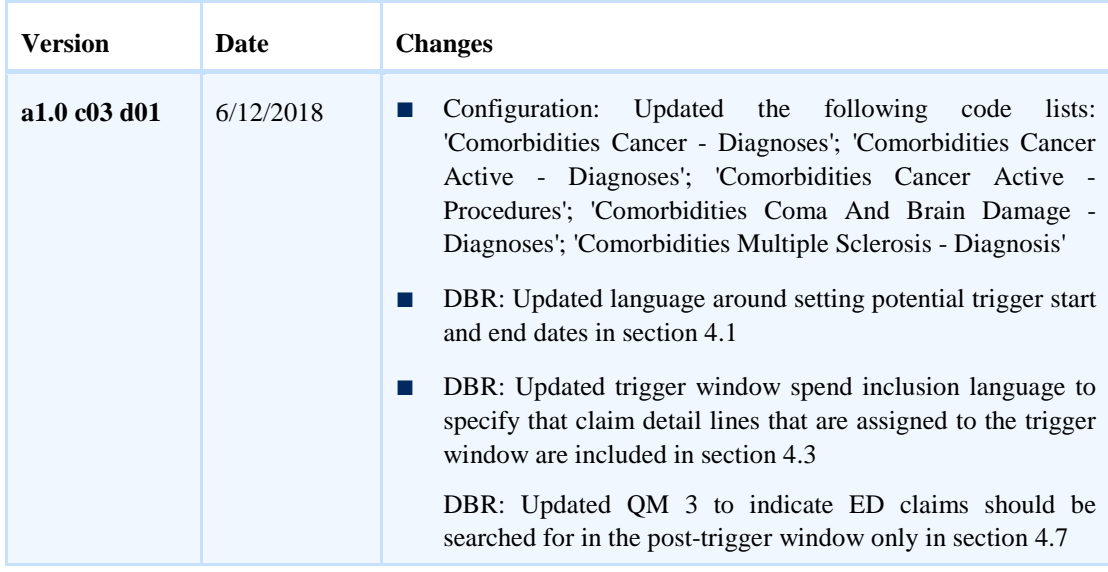

# <span id="page-4-0"></span>**1.2 Scope of this document**

The Detailed Business Requirements (DBR) document serves as a guide to understand the definition of an episode. The DBR addresses three audiences:

- The episode owner who is accountable overall for the episode design and implementation
- The analytics team tasked with pressure testing the design of an episode and quality controlling the outputs from the episode algorithm
- The IT team tasked with implementing the algorithm to produce outputs for an episode

Section 2 of the DBR contains a description of the episode and is aimed at the episode owner and the analytics team. It addresses the following questions:

- **Patient journey**: Which patient cases are addressed by the episode?
- **Sources of value**: At which points in the patient journey do providers have most potential to improve quality of care and outcomes?
- **Design dimensions**: What decisions underlie the design of the episode?
	- ‒ Trigger: What events trigger an episode?
	- ‒ Episode duration: What is the duration of the episode?
	- ‒ Claims included and excluded: Which claims are included in or excluded from the episode spend?
- ‒ Episode spend: How is the spend for an episode calculated?
- ‒ Principal Accountable Provider (PAP): Which provider is primarily held accountable for the outcomes of an episode?
- ‒ Excluded episodes: Which episodes are excluded from a PAP's average episode spend for the purposes of calculating any gain/risk sharing?
- ‒ Quality metrics: Which quality metrics are employed to inform PAPs about their quality of care?
- ‒ Risk adjustment: What approach istaken to adjust episodes for risk factors that cannot be directly influenced by the PAP?
- ‒ Gain and risk sharing: How are the gain and risk sharing amounts for PAPs determined?

Section 3 of the DBR explains the data flow of an episode. It is aimed at the analytics team and the IT team and addresses the following questions:

- **Input data:** What inputs does the episode algorithm require to build the episode?
- **Episode algorithm**: What is the intent of the episode design that needs to be reflected in the software code to produce the episode outputs?
- **Episode configuration**: What parameters (e.g., dollar amounts) and medical codes (e.g., diagnosis codes) need to be specified to define the episode?
- **Outputs**: What are the outputs of an episode algorithm?
- **Provider reports**: What information is included in the provider reports?

The algorithm logic in section 4 of the DBR is aimed at the IT team. It may also be helpful to the analytics team in their communication with the IT team over the course of quality controlling an episode. The algorithm logic addresses the following questions:

- What are the logical steps the episode algorithm needs to complete in order to produce the required outputs?
- Which cases does the algorithm need to address?
- Are there exceptions to the overall logic and, if so, how are they handled?

The DBR document does not cover the following topics:

■ Background on how episodes compare to the current payment system

- Clinical rationale for inclusions and exclusions
- Intermediate analyses used during design of the episode
- Meeting materials used during design of the episode
- Guidance on data collection/transformation/storage
- Guidance on the episode algorithm coding approach

# <span id="page-7-0"></span>**2. DESCRIPTION OF THE EPISODE**

# <span id="page-7-1"></span>**2.1 Patient journey**

The episode described in this document pertains to patients who are diagnosed with acute or chronic pancreatitis in the inpatient setting or observation care setting. A configuration file is provided for the pancreatitis episode and providers will receive reports for this episode.

As depicted in Exhibit 1, a pancreatitis episode is triggered by the diagnosis of acute or chronic pancreatitis in the inpatient setting or observation care setting. Patients typically present to the ED with a sudden onset of upper abdominal pain and, often, nausea and vomiting. The ED clinician stabilizes the patient; conducts a history and physical examination; often orders an initial laboratory evaluation, including amylase and lipase levels; orders radiologic imaging that may include ultrasonography, CT, or MRI; confirms a pancreatitis diagnosis; and works up the underlying cause.

Patients are typically admitted to the inpatient facility or observation care setting and receive treatment including oral food restriction, fluid replacement, nutritional support, pain relief, and antibiotics. Appropriate treatment also requires monitoring the patient's hemodynamics, serum amylase levels, and volume status. Patients with critical illness may require more aggressive management, intubation, and admission to an intensive care unit (ICU). For patients with biliary tract and/or gallstone disease, early procedural treatments such as endoscopic retrograde cholangiopancreatography (ERCP) and cholecystectomy are recommended to prevent recurrent attacks and potential complications.

After acute conditions are addressed and/or resolved, the patient is discharged and receives follow-up care in the outpatient setting. Some patients may have recurrent symptoms or develop complications (e.g., pancreatic pseudocyst, necrotizing pancreatitis) leading to additional ED visits and potential readmissions.

#### EXHIBIT 1 – PATIENT JOURNEY FOR THE PANCREATITIS EPISODE

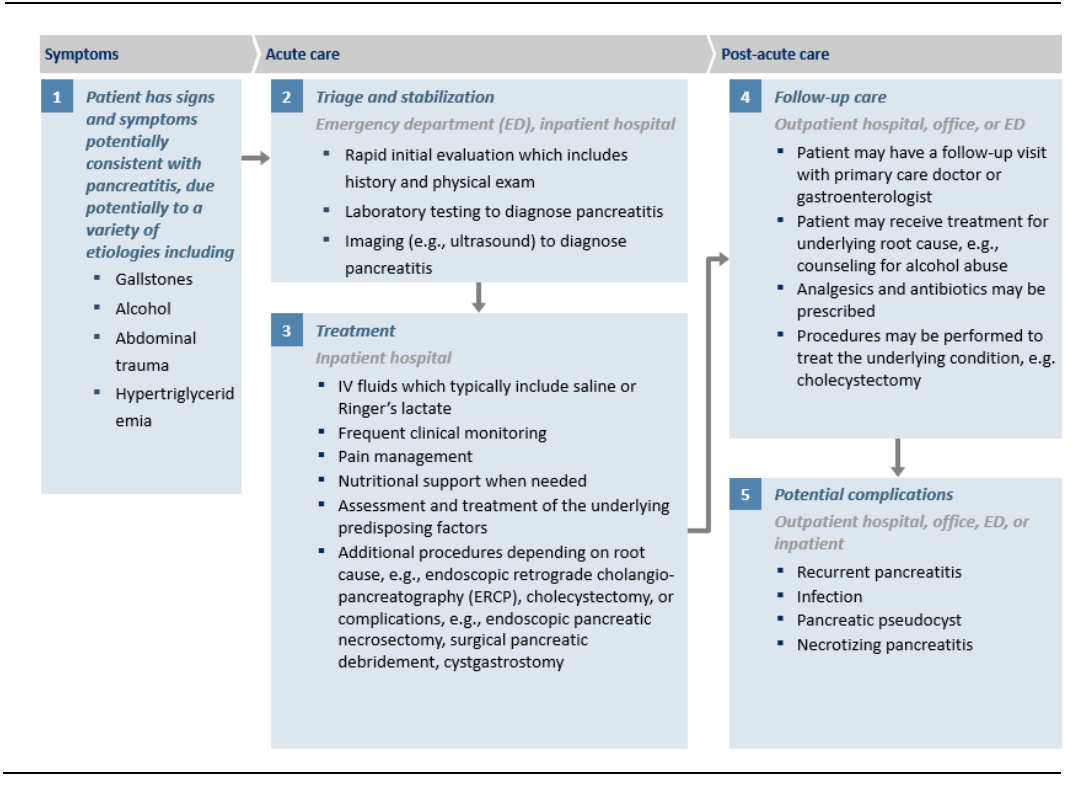

#### <span id="page-8-0"></span>**2.2 Sources of value**

In treating patients with pancreatitis, providers have several opportunities to improve the quality of care and cost of care (see Exhibit 2). For example, providers may be able to manage less complicated cases without utilizing the ICU, thereby limiting the resources required during inpatient management. Providers can conduct a thorough workup to identify the underlying cause of the pancreatitis and limit the use of potentially unnecessary CT scans and MRI. Providers can adhere to clinically appropriate care guidelines to limit complications. For example, if the underlying etiology is a gallstone blockage, interventions such as ERCP or cholecystectomy may be performed to prevent recurrence and infection. If the case is severe, enteral nutrition is strongly recommended to prevent infectious complications and parenteral nutrition should be avoided. Providers can also ensure appropriate discharge planning and timely follow-up to decrease the likelihood of post-discharge readmissions and ED visits. In general, these practices can improve quality while reducing the overall cost of care for a pancreatitis episode.

# EXHIBIT 2 – SOURCES OF VALUE FOR THE PANCREATITIS EPISODE

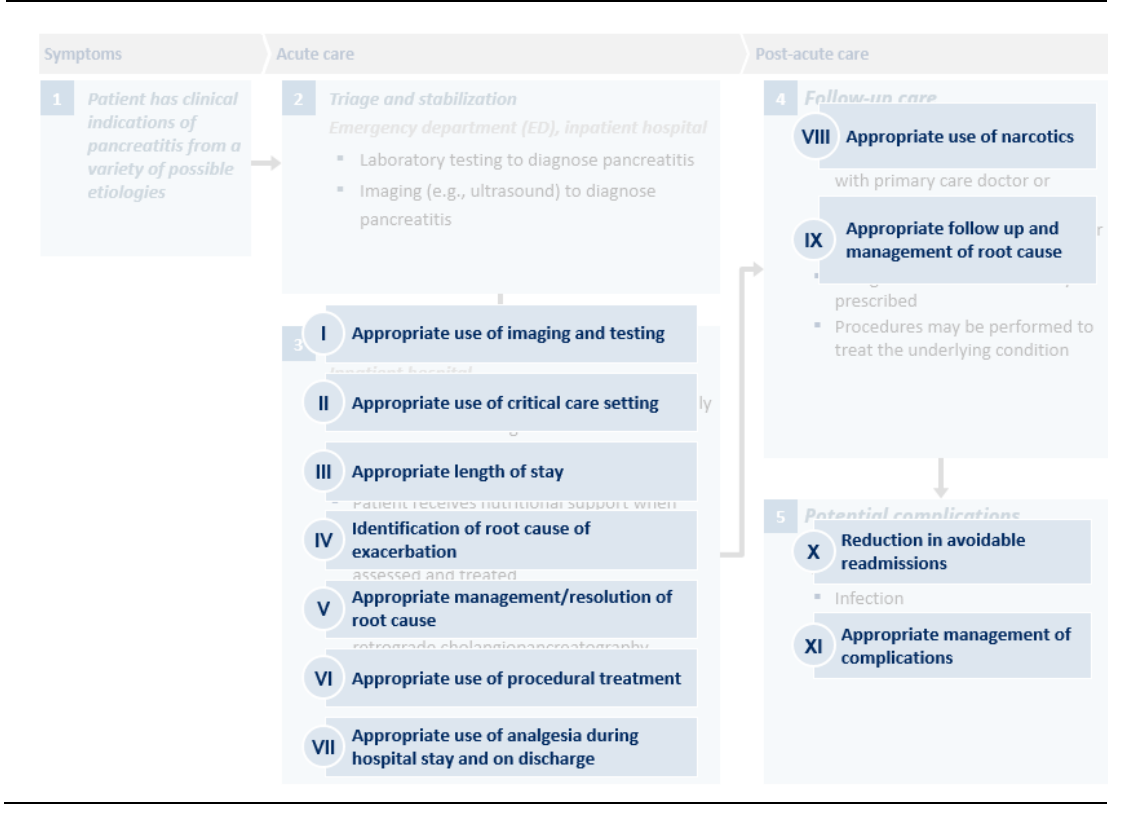

# <span id="page-9-0"></span>**2.3 Design dimensions**

Designing and building a pancreatitis episode comprises nine dimensions, as depicted in Exhibit 3. Each dimension is associated with a set of data manipulations that convert the data inputs to the desired data outputs. Section 3 provides additional details on the episode data flow.

#### EXHIBIT 3 – EPISODE DESIGN DIMENSIONS

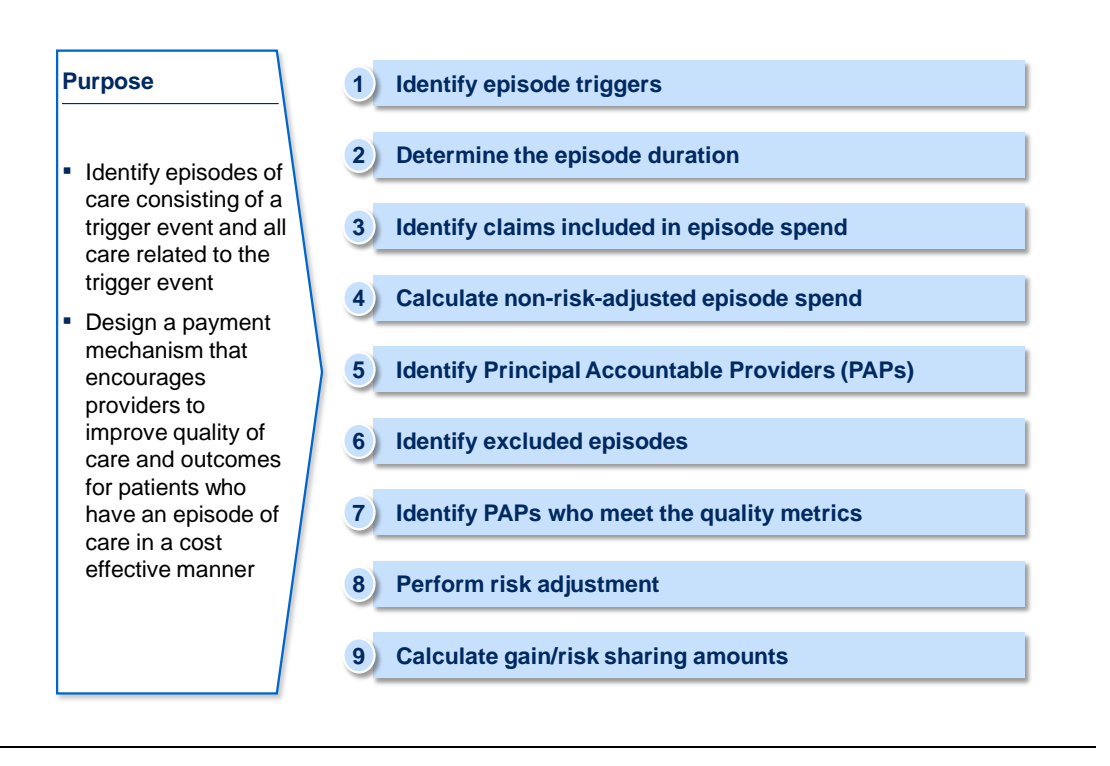

# <span id="page-10-0"></span>2.3.1 Episode trigger

A potential trigger for a pancreatitis episode is an inpatient or observation care visit for treatment of pancreatitis. Potential triggers are identified in two ways:

- **Pancreatitis-specific trigger diagnosis codes:** An inpatient claim or observation claim is a potential trigger if it contains a pancreatitis-specific diagnosis code in the primary diagnosis field.
- **Pancreatitis-contingent trigger codes:** An inpatient claim or observation claim is a potential trigger if the claim contains one of the defined contingent trigger diagnosis codes of a symptom, finding, related disorder, or potential etiology in the primary diagnosis field *and* the claim also contains a pancreatitis trigger diagnosis code in any other diagnosis field.

The pancreatitis diagnosis codes, pancreatitis symptoms, findings, related disorders, or potential etiologies diagnosis codes are listed in the configuration file under "Trigger Diagnosis Codes", "Contingent Trigger Diagnosis Codes". Claim types referenced throughout the DBR are defined in the glossary.

A potential trigger lasts for the entire duration of the inpatient facility or observation claim that triggered the episode and extends through the discharge date of any overlapping admission.

# <span id="page-11-0"></span>2.3.2 Episode duration

The duration of the pancreatitis episode comprises the trigger window and the post-trigger window. Overall, the duration of the episode is referred to as the episode window.

- **Pre-trigger window**: The pancreatitis episode does not have a pre-trigger window.
- **Trigger window**: The trigger window begins on the first day of a potential trigger that constitutes an episode and ends on the last day of a potential trigger that constitutes an episode.
- **Post-trigger window**: The post-trigger window begins the day after the trigger window ends and extends for 30 days for the pancreatitis episode. If a hospitalization begins on or before the  $30<sup>th</sup>$  day of the post-trigger window and extends beyond the  $30<sup>th</sup>$  day (i.e., is ongoing on the  $30<sup>th</sup>$  day of the posttrigger window) for pancreatitis episodes, then the post-trigger window is extended until discharge from the hospitalization. Extending the episode in this way may only occur once per episode and does not lead to further extensions.

Based on the definitions of the trigger and post-trigger window, potential triggers are divided into trigger pancreatitis and repeat pancreatitis:

- **Trigger pancreatitis:** Potential triggers that do not occur during another episode constitute the trigger window of a new episode.
- **Repeat pancreatitis:** Potential triggers that occur during the post-trigger window of an episode do not constitute the trigger window for a new episode.

# <span id="page-11-1"></span>2.3.3 Claims included in episode spend

Episode spend is calculated on the basis of claims directly related to or stemming from the patient's pancreatitis. Claims that are included in the calculation of episode spend are referred to as included claims. Claims that are not included in the calculation of episode spend are referred to as excluded

claims. The criteria to identify included claims depend on the time window during which a claim occurs.

- **Pre-trigger window**: The pancreatitis episodes do not have a pre-trigger window.
- **Trigger window**: All inpatient, outpatient, and professional claims during the trigger window are included claims. Pharmacy claims that are related to the pancreatitis are:
	- ‒ Included medications: Pharmacy claims with an included medication code are included claims.
- **Post-trigger window**: Inpatient, outpatient, professional, and pharmacy claims during the post-trigger window that are related to the pancreatitis are included claims. Included claims during the post-trigger window fall into the following groups:
	- ‒ Included hospitalizations: Hospitalizations that are related to the episode are identified using an included diagnosis code in the primary diagnosis fields of an inpatient claim, or an included surgical procedure code in the primary or secondary surgical procedure fields of an inpatient claim. All inpatient claims that are part of an included hospitalization are included claims.
	- ‒ Included diagnoses: Outpatient and professional claims with an included diagnosis code in the primary diagnosis fields are included claims. All detail lines in the included outpatient or professional claim are included detail lines.
	- ‒ Included medical procedures: Outpatient and professional claim detail lines with included imaging, testing, and other relevant procedures are included detail lines.
	- ‒ Included medications: Pharmacy claims with an included medication codes are included claims.

The one exception to the above logic are claims related to transportation and vaccines, which are always excluded claims when the procedures occur on outpatient and professional claims.

The codes used to identify included procedures, relevant diagnoses, included medications, excluded transportation, and excluded vaccinations are listed in the configuration file under "Included Surgical Procedures", "Included Diagnoses", "Included Procedures", "Included Medications", "Excluded Vaccines Administered", and "Excluded Transportation Procedures", respectively.

# <span id="page-13-0"></span>2.3.4 Episode spend

The episode spend is the amount that reflects the totality of spend for included claims. Since the totality of spend for included claims is not riskadjusted, it is referred to as non-risk-adjusted episode spend. Based on the available data, Ohio Medicaid calculates the non-risk-adjusted episode spend as the sum of the allowed amount for included claims from Medicaid Fee For Service (FFS) and the sum of the paid amount for included claims from Medicaid Managed Care Plans (MCPs). Given variation in data and payment practices, payers should use their judgment in determining which fields to utilize so as to best reflect the entire spend of an episode.

To remove variation in inpatient spend that is intentionally not addressed by the episode-based payment model, spend for included, DRG-paid inpatient claims is calculated by summing the APR-DRG base payment and the APR-DRG outlier payment for each included, DRG-paid inpatient claim. Medical education and capital expenditure payments are not included in non-risk-adjusted episode spend.

The non-risk-adjusted episode spend is calculated overall and by claim type, by window during the episode, and by claim type and window during the episode.

For the purpose of risk-adjustment only, a separate measure of episode spend, referred to as normalized-non-risk-adjusted episode spend, is used. Normalizednon-risk-adjusted episode spend is calculated using normalized APR-DRG base rates for DRG-paid inpatient claims to remove variation in unit prices before performing risk adjustment. DRG-exempt inpatient, outpatient, professional, and pharmacy spend is calculated the same way for normalized-non-riskadjusted episode spend as for non-risk-adjusted episode spend.

To calculate the DRG-paid inpatient spend component of normalized-non-riskadjusted episode spend the APR-DRG base payment for each included DRGpaid inpatient claim is normalized using the following method: The normalized base rate is calculated as the average hospital base rate across all DRG-paid inpatient claims weighted by the volume of DRG-paid inpatient claims. The DRG base payment on each DRG-paid inpatient claim is then multiplied by the

ratio of the normalized base rate to the actual base rate of each hospital. Outlier payments, if present, are added unchanged. The medical education payment and the capital expenditure payment are not included in normalized-non-riskadjusted episode spend.

### <span id="page-14-0"></span>2.3.5 Principal Accountable Provider

The Principal Accountable Provider (PAP) is the provider deemed to be in the best position to influence the quality and cost of care for a patient with pancreatitis. The PAP is the facility diagnosing the pancreatitis. The PAP is identified using the billing provider ID on the facility claim which triggered the episode.

## <span id="page-14-1"></span>2.3.6 Excluded episodes

Episode exclusions ensure that the remaining episodes are comparable to each other and allow fair comparisons between patient panels. After all exclusions that identify invalid episodes have been applied, a set of valid episodes remains. The valid episodes form the basis to assess the performance of PAPs.

#### ■ **Business exclusions:**

- ‒ Duals: An episode is excluded if a patient has dual coverage by Medicaid and Medicare at any time during the episode window. The configuration file lists the codes used to identify dual eligible beneficiaries under "Business Exclusions - Duals."
- ‒ FQHC/RHC: An episode is excluded if the PAP is classified as a federally qualified health center or rural health clinic. The configuration file lists the codes used to identify FQHCs and RHCs under "Business Exclusions – FQHC And RHC."
- ‒ Incomplete episodes: An episode is excluded if the non-risk-adjusted episode spend (not the risk-adjusted episode spend) is less than the incomplete episode threshold. Spend less than the incomplete episode threshold may be an indication that claims are miscoded or incomplete. The incomplete episode threshold was set at the cost of the minimum services required to treat an episode. The incomplete episode threshold is listed as a parameter in the configuration file under "Excluded Episodes."
- ‒ Inconsistent enrollment: An episode is excluded if there are gaps in full Medicaid coverage (FFS or with an MCP) of the patient during the episode window. The configuration file lists the codes used to identify beneficiaries with inconsistent enrollment under "Business Exclusions – Inconsistent Enrollment."
- ‒ Long hospitalization: An episode is excluded if a hospitalization longer than (>) 30 days occurs during the episode window.
- ‒ Long-term care: An episode is excluded if long-term care occurs during the episode window.
- ‒ Missing APR-DRG: An episode is excluded if a DRG-paid inpatient claim during the episode window is missing the APR-DRG and severity of illness.
- ‒ Multiple payers: An episode is excluded if a patient changes enrollment between MCPs during the trigger window or the post-trigger window(s) (if applicable). The rules to attribute an episode to a payer are described in the glossary under "Payer Attribution."
- ‒ No PAP: An episode is excluded if the billing provider number is not available.
- ‒ PAP out of state: An episode is excluded if the PAP's practice address is outside Ohio.
- ‒ Third-party liability: An episode is excluded if third-party liability charges are present on any claim or claim detail line during the episode window or if the patient has relevant third-party coverage at any time during the episode window.

# ■ **Clinical exclusions:**

- ‒ Age: A pancreatitis episode is excluded if the patient is older than sixtyfour  $($ >64) years of age.
- ‒ Comorbidity: An episode is excluded if the patient has one or more of the following comorbidities during a specified time window. The configuration file lists the comorbidity codes and time windows under "Comorbidities <Comorbidity Name> - <Procedures or Diagnoses>." Comorbidity codes are searched for on inpatient, outpatient, and professional claims.

The comorbidity exclusions are:

- $\Box$  Accident during the episode or during the 7 days before the episode window
- $\Box$  Cancer under active management during the episode window or during the 90 days before the episode window
- $\Box$  Cardiac arrest during the episode window
- $\Box$  Coma or brain damage during the episode window or during the 365 days before the episode window
- $\Box$  Cardiopulmonary resuscitation (CPR) during the trigger window
- $\Box$  Cystic fibrosis during the episode window or during the 365 days before the episode window
- $\Box$  End stage renal disease (ESRD) during the episode window or during the 365 days before the episode window
- $\Box$  Human immunodeficiency virus (HIV) during the episode window or during the 365 days before the episode window
- $\Box$  Meningitis/Encephalitis during the episode window
- $\Box$  Multiple Sclerosis during the episode window or during the 365 days before the episode window
- $\Box$  Other Central Nervous System Infection during the episode window or during the 365 days before the episode window
- $\Box$  Organ transplant during the episode window or during the 365 days before the episode window
- $\Box$  Paralysis during the episode window or during the 365 days before the episode window
- $\Box$  Respiratory arrest during the episode window or during 7 days before the episode window
- $\Box$  Trauma during the episode window or during 7 days before the episode window
- $\Box$  Tuberculosis during the episode window
- ‒ Death: An episode is excluded if the patient has a discharge status of "expired" on any inpatient or outpatient claim during the episode window or has a date of death before the end of the episode window.
- ‒ Left Against Medical Advice: An episode is excluded if a patient has a discharge status of "left against medical advice or discontinued care" on any inpatient or outpatient claim during the episode window.
- ‒ Multiple other comorbidities: An episode is excluded if it is affected by too many risk factors to reliably risk adjust the episode spend. The configuration file lists the number of risk factors beyond which an episode is excluded as a parameter under "Excluded Episodes."
- **Outliers:**
	- ‒ High outlier: An episode is excluded if the risk-adjusted episode spend (not the non-risk-adjusted episode spend) is greater than the high outlier threshold. The high outlier threshold was set based on analyses of episode spend distributions for episodes that ended between October 2014 and September 2015, inclusive. It was set at three standard deviations above the average risk-adjusted episode spend for otherwise valid episodes. The high outlier threshold is listed as a parameter in the configuration file under "High Outlier."

# <span id="page-17-0"></span>2.3.7 Quality metrics

A PAP must pass all quality metrics tied to gain sharing to be eligible for gain sharing. PAPs also receive information on additional quality metrics that allow them to assess their performance, but do not affect their eligibility to participate in gain sharing. Quality metrics are calculated for each individual PAP across valid episodes attributed to the PAP. The quality metrics are based on information contained in the claims filed for each patient. Additional information on how the quality metrics could be tied to gain sharing is provided in section 2.3.9 ("Gain and risk sharing").

- **Quality metrics tied to gain sharing for pancreatitis episodes:** 
	- ‒ Quality metric 1: Percent of valid episodes with a relevant follow-up care visit within the post-trigger window. The codes used to identify followup care evaluation and management and the included diagnoses are listed in the configuration file under "Quality Metric 01 Follow-Up Visits" and "Included Diagnoses", respectively.
	- ‒ Quality metric 2: Percent of valid episodes with a narcotics prescription during the episode window. The codes used to identify narcotics are listed in the configuration file under "Quality Metric 02 Narcotics".
- **Quality metrics not tied to gain sharing for pancreatitis episodes:**
- ‒ Quality metric 3: Percentage of valid episodes with one or more relevant ED visit or observation care within the post-trigger window. The codes used to identify ED visits or observation care are listed in the configuration file under "Quality Metric 03 ED Visit Or Observation Care – Revenue Codes" and "Quality Metric 03 ED Visit Or Observation Care – Procedure Codes".
- ‒ Quality metric 4: Percentage of valid episodes with one or more relevant hospitalizations within the post-trigger window. Hospitalizations are defined in the glossary.
- <span id="page-18-0"></span>‒ Quality metric 5: Percentage of valid episodes that contain an included claim for a CT scan within the post-trigger window. The configuration file lists procedure codes that define CT in "Quality Metric 05 CT Scan Procedures" and revenue codes that define CT in "Quality Metric 05 CT Scan Revenue Codes".
- ‒ Quality metric 6: Of the episodes with a cholecystectomy, the percentage of episodes with the cholecystectomy performed during the index admission. The codes used to identify a cholecystectomy procedure are listed in the configuration file under "Quality Metric 06 Cholecystectomy."

#### 2.3.8 Risk adjustment

Principal Accountable Providers (PAPs) participating in episode-based payment models are compared based on their performance on quality metrics and based on the average spend for episodes treated by each PAP. The credibility and effectiveness of an episode-based payment model therefore rests on the comparability and fairness of the episode spend measure used in the comparisons. Risk adjustment is one of several mechanisms that episode-based payment models may use to achieve comparability in episode spend across PAPs.

Risk adjustment specifically captures the impact on episode spend of documented clinical risk factors that typically require additional care during an episode and are outside the control of the PAP. The goal of risk adjustment is to account for different levels of medical risk across patient panels and, by doing so, reduce incentives for tactical selection of patients (i.e., avoiding riskier and more costly patients) when payments are tied to episode spend performance.

Risk factors and risk coefficients are identified in an iterative process informed by medical best practice, expert opinion, and statistical testing. The risk coefficients are used to calculate a risk score for each episode given the risk factors that are present for the episode. The risk score represents the ratio of the expected episode spend when no risk factors are present to the expected episode spend given the set of risk factors present for the episode. Multiplying the observed episode spend by the risk score results in the risk-adjusted episode spend. Risk-adjusted episode spend represents how much spend would have been incurred during the episode had there been no risk factors present, all other things being equal. By minimizing the effect of clinically documented medical risk that is outside the control of the PAP on episode spend, risk-adjustment contributes to the fairness of the episode spend comparisons that underlie episode-based payment models.

For additional details on the risk adjustment process, please refer to the document "Supporting documentation on episode risk adjustment."

This process was conducted as part of episode design by the Ohio Department of Medicaid. Risk factors and coefficients derived from this process are included in the accompanying configuration file. At this time it is not expected that individual payers run their own risk adjustment process for the Ohio Medicaid population.

Different risk factors apply for the pancreatitis episodes.

- Risk factors for pancreatitis:
	- ‒ Anemia
	- ‒ Cholecystitis
	- ‒ Congenital anomalies
	- ‒ DKA/HHK
	- ‒ Gallstones
	- ‒ GI Infection
	- ‒ Heart disease
	- ‒ Intestinal obstruction
	- $\blacksquare$  Malformations of the bile duct
	- Peritonitis
- ‒ Pseudocyst
- ‒ Specific GI conditions
- ‒ Diseases of the veins
- ‒ White blood cell diseases
- $-$  Ages 13 to 17

Except for the age ranges, the time period during which risk factors must be present can be found in the configuration file under the column "Time Period". Member age is defined in the glossary. The risk coefficients associated with each risk factor are listed as parameters in the configuration file under "Risk Adjustment."

## <span id="page-20-0"></span>2.3.9 Gain and risk sharing

The State of Ohio and the MCPs will send provider reports to PAPs to inform them about their performance in the episode-based payment model. A detailed description of the provider reports is beyond the scope of the Detailed Business Requirements. Please refer to the "Episode of Care Payment Report Sample" provided separately as a general guide for the layout and metrics of the provider reports.

At some point after thresholds are set, provider reports will include gain/risk sharing information. Gain/risk sharing is determined based on the comparison of the average risk-adjusted episode spend for valid episodes of each PAP to three pre-determined thresholds. The thresholds and relevant calculations are detailed below. Note that, throughout this section, the average risk-adjusted episode spend for valid episodes will be referred to as the 'average risk-adjusted spend':

- **Acceptable threshold**: PAPs with an average risk-adjusted spend above the acceptable threshold and that also have a minimum of five valid episodes during the performance period owe a risk-sharing payment.
- **Commendable threshold**: PAPs with an average risk-adjusted spend between the commendable threshold and above the gain sharing limit threshold that also have a minimum of five valid episodes and pass the

quality metrics tied to gain sharing during the performance period receive a gain sharing payment.

■ **Gain sharing limit threshold**: PAPs with average risk-adjusted spend below the gain sharing limit threshold that also have a minimum of five valid episodes and pass the quality measures tied to gain sharing receive a gain sharing payment that is proportional to the difference between the commendable threshold and the gain sharing limit as a percentage of average risk-adjusted episode spend.

PAPs with average risk-adjusted episode spend between the acceptable and commendable thresholds may neither owe a risk sharing payment nor receive a gain sharing payment.

The gain or risk sharing payment of each PAP is calculated based on episodes that ended during a performance period of a certain length (e.g., 12 months). The calculation of the gain or risk sharing payment is as follows (Exhibit 4):

- **Risk sharing:** The calculation of the risk-sharing amount involves multiplying the percentage of spend subject to risk-sharing by the total nonrisk-adjusted episode spend for all valid episodes of the PAP and the risksharing proportion (e.g., 50%). The percentage of spend subject to risksharing is the difference between the PAP's risk-adjusted spend and the acceptable threshold as a percentage of the PAP's risk-adjusted spend.
- **Gain sharing:** The calculation of the gain-sharing amount involves multiplying the percentage of spend subject to gain sharing by both a PAP's total non-risk-adjusted episode spend for valid episodes and the gain-sharing proportion (e.g., 50%). The calculation of the percentage of spend subject to gain sharing depends on whether the PAP's average risk-adjusted spend is above or below the gain-sharing limit:
	- ‒ If a PAP's average risk-adjusted spend is above the gain sharing limit, the percentage of spend subject to gain-sharing is the difference between the PAP's average risk-adjusted spend and the commendable threshold as a percentage of the PAP's average risk-adjusted spend.

If the PAP's average risk-adjusted spend is below the gain sharing limit, the percentage of spend subject to gain sharing is the difference between the gain sharing limit and the commendable threshold as a percentage of the PAP's average risk-adjusted spend.

#### EXHIBIT 5 – CALCULATION OF RISK- AND GAIN-SHARING PAYMENTS

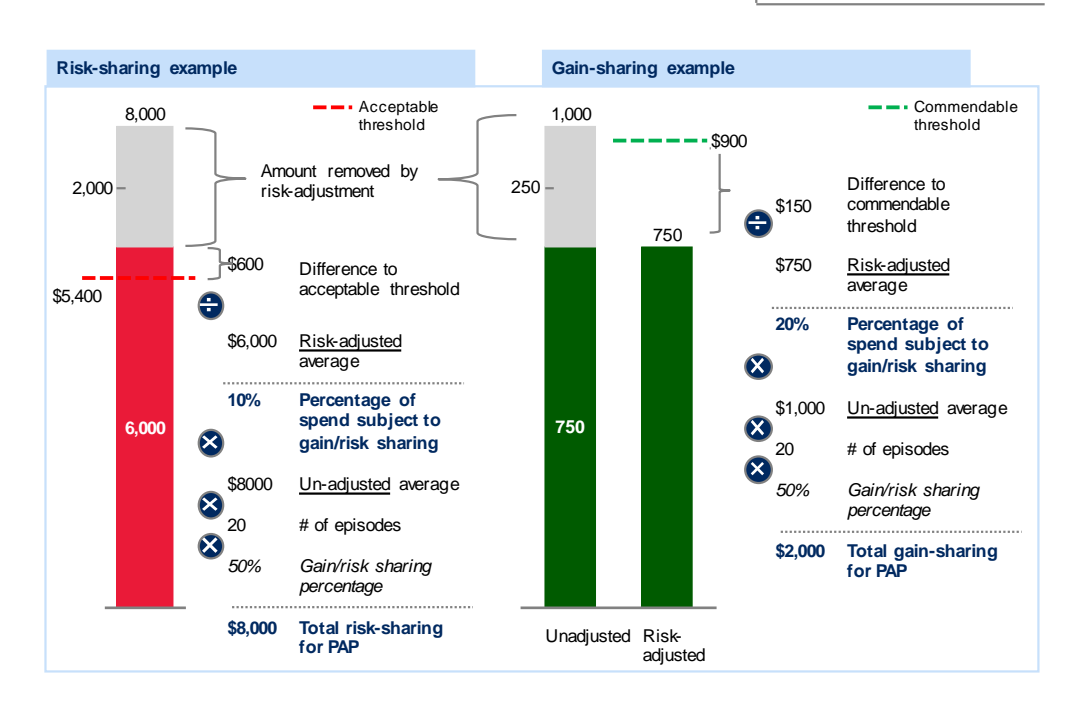

#### ILLUSTRATIVE EXAMPLE

# <span id="page-23-0"></span>**3. EPISODE DATA FLOW**

The analytics underlying an episode-based payment model are performed by an episode algorithm. The algorithm takes an input dataset, transforms the data in accordance with the intent of the episode design, and produces a set of output tables (Exhibit 6). The output tables are used to create provider reports.

Several of the episode design dimensions require input parameters such as age ranges and medical codes such as diagnosis, procedure, and medication codes to specify the intent of the episode. The parameters and medical codes are provided in the episode configuration.

It is recommended that the episode data flow include two elements for quality assurance: (1) An input acceptance criteria table to assess the content and quality of the input dataset. (2) An output acceptance criteria table to assess the content and quality of the output tables. It is the responsibility of each payer to determine the details of appropriate quality assurance measures.

EXHIBIT 2 – EPISODE DATA FLOW

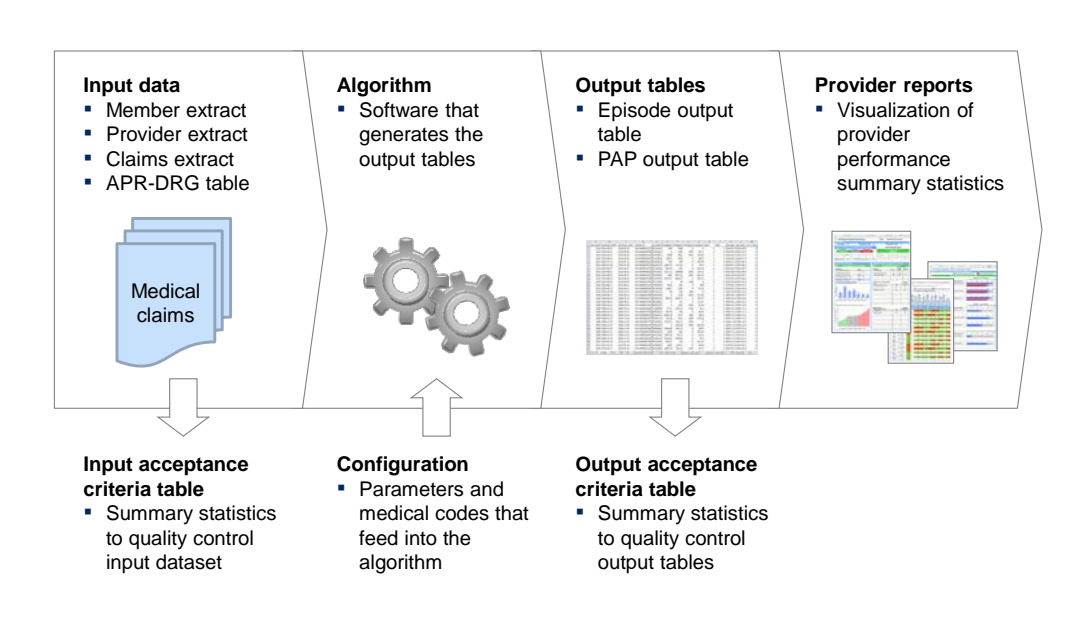

# <span id="page-24-0"></span>**3.1 Input data**

To build an episode, the following input data are needed:

- **Member Extract**: List of patients and their health insurance enrollment information.
- **Provider Extract**: List of participating providers and their addresses.
- **Claims Extract**: Institutional claims (UB-04 claim form), professional claims (CMS1500 claim form), and pharmacy claims (NCPDP claim form) at the patient level.
- **APR-DRG Base Rate Table**: Table containing the APR-DRG base rate for each DRG-paid provider.

The table below lists the required input fields using the source field abbreviations and source table names provided in the Ohio Vendor Extracts Companion Guides. The algorithm logic (section 4) describes the use of each input field. In the algorithm logic, input fields are referred to by the "Source field name in DBR" and written in italics.

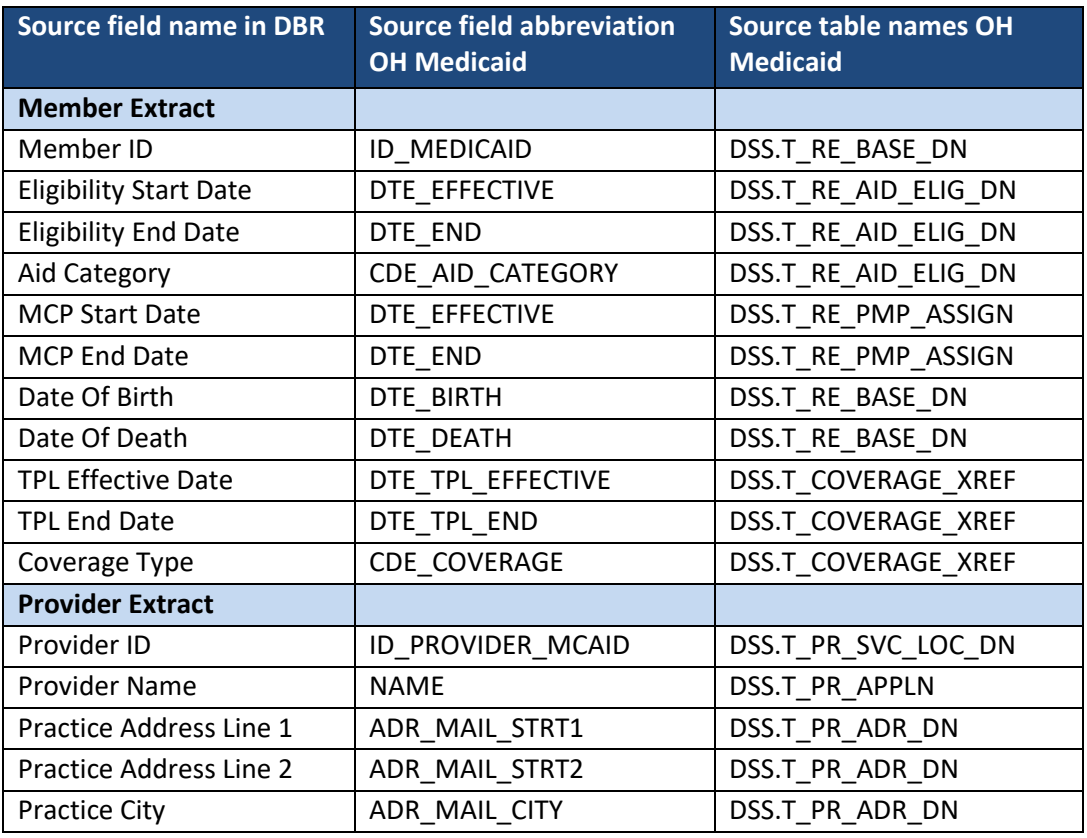

# **Table – Input fields**

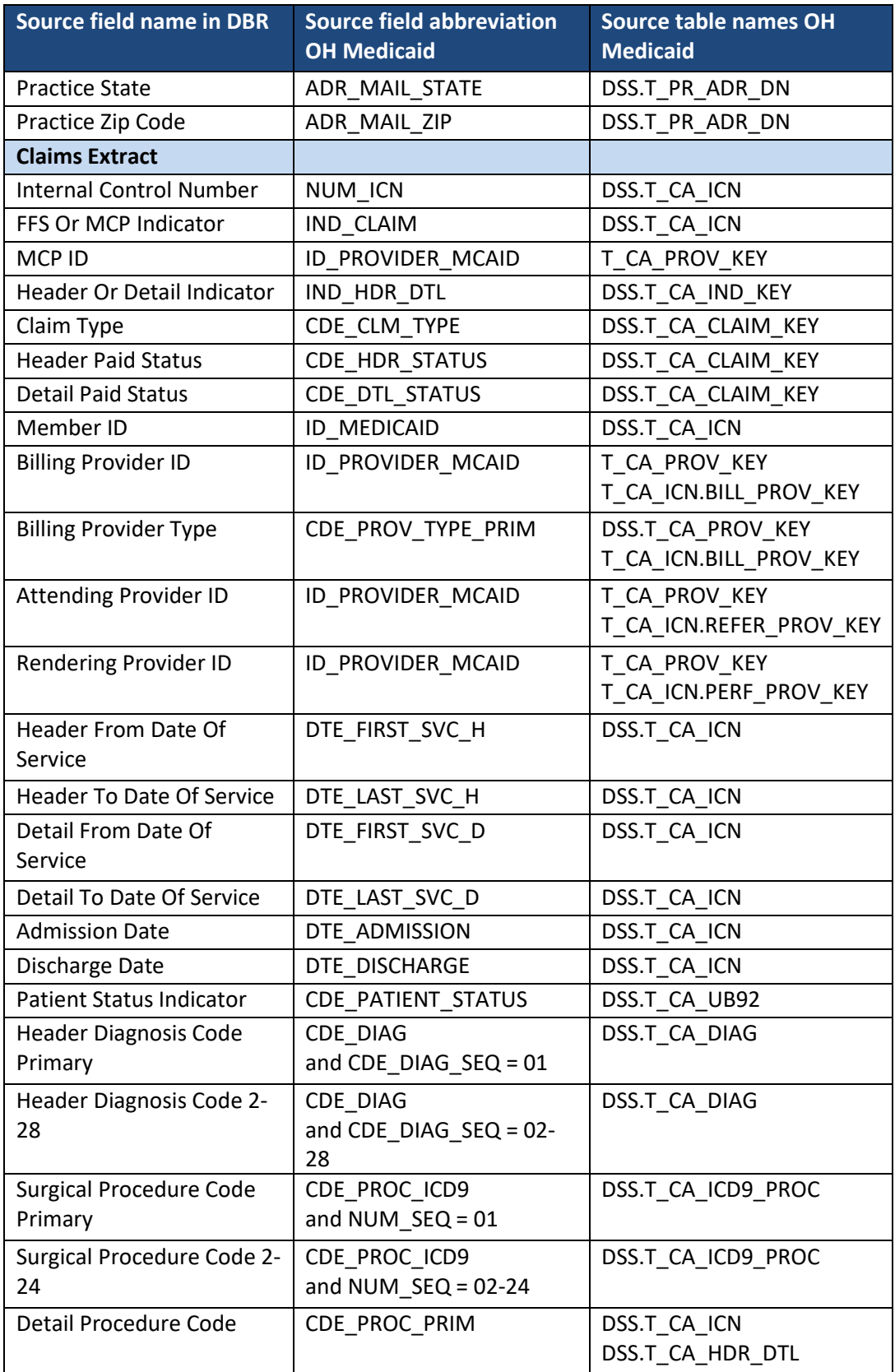

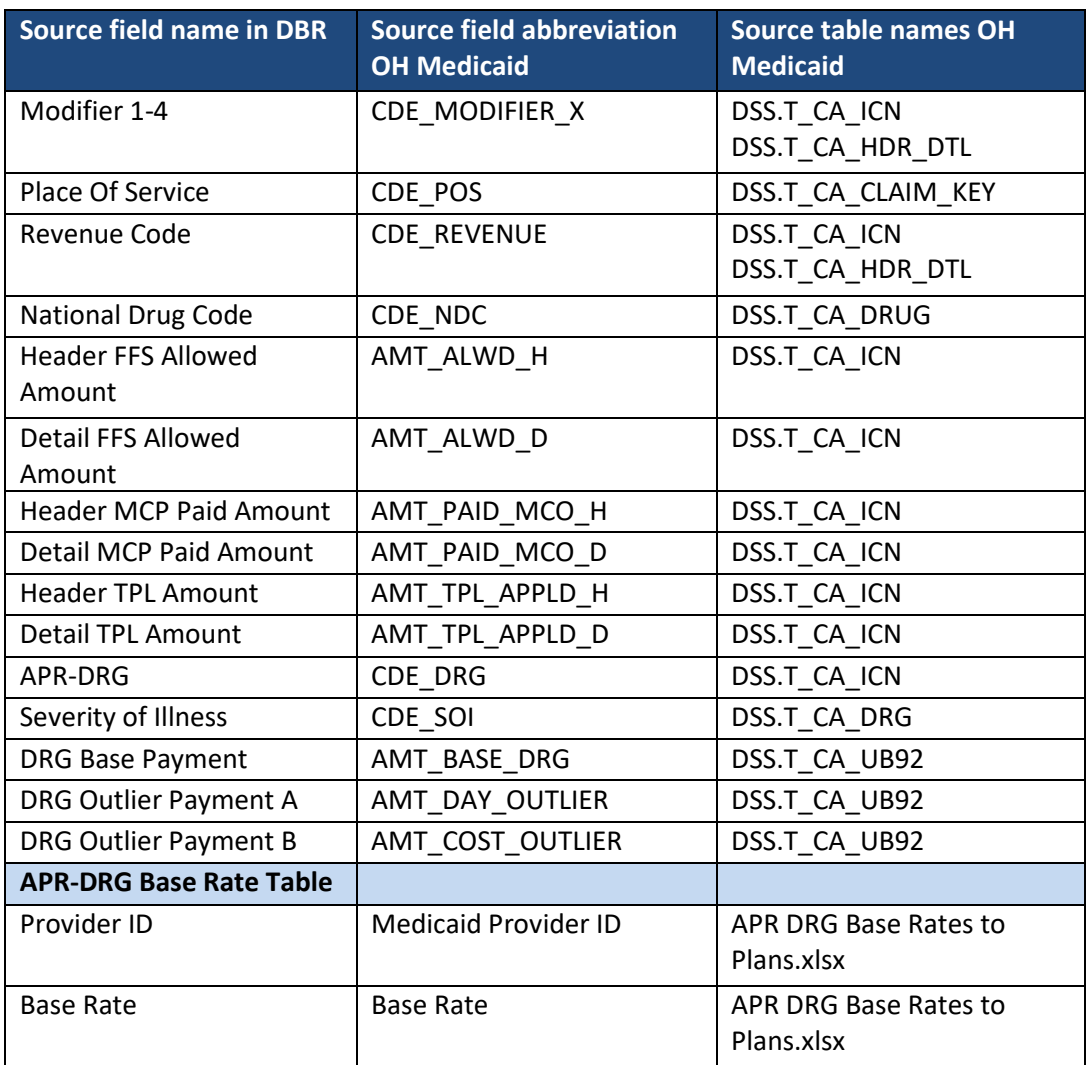

The date range for the input data has to include the 12 months duration reporting period as well as the 15 months preceding the reporting period. The 15 months preceding the reporting period are needed to allow for identification of risk factors and comorbidities as well as to provide sufficient input data to identify the episode start date for the first episodes that end during the reporting period.

The input data includes claims from the payer responsible for the episode as well as historical claims from other Medicaid payers prior to the episode trigger. Payers are provided with this claims data upon member enrollment. The inclusion of this data is particularly important in generating appropriate risk factors and exclusions.

Historical data should be treated exactly the same as claims that were submitted directly to the payer with one exception: Payers should only report on episodes for which they paid the triggering claim in order to avoid double-counting of episodes across plans.

The input data has to contain only unique and paid claims. It is the responsibility of each payer to apply appropriate methods to ensure that all claims in the input data are valid, de-duplicated, and paid. For Ohio Medicaid, the methods provided by the State are used to remove duplicate and void claims. The input fields *Header Paid Status* and *Detail Paid Status* are used to determine whether a claim or claim detail line was paid.

If the value of an input field from the Claims Extract that is required to build an episode is missing or invalid, then the corresponding claim is ignored when building the episode. For example, a claim that would be a potential trigger, but is missing the *Header From Date Of Service*, cannot be a potential trigger.

# <span id="page-27-0"></span>**3.2 Episode algorithm**

The intent of the episode algorithm is detailed in the algorithm logic (section 4) of the DBR.

# <span id="page-27-1"></span>**3.3 Episode configuration**

The parameters and medical codes needed to define an episode are listed in the configuration file which is provided as an attachment to the DBR. There is one configuration file for the pancreatitis episode. The files include:

- **Parameters sheet:** Values for parameters used in the episode, for example the outlier thresholds and risk coefficients.
- **Code sheet:** Medical codes used in the episode, for example trigger diagnosis or procedure codes and codes to identify included claims. Diagnosis and procedure codes may be provided as complete or incomplete codes. If an incomplete code is provided, the incomplete code itself as well as all complete codes that stem from it need to be taken into account when using the code.

The algorithm logic (section 4) explains the intended use of the parameters and medical codes by the episode algorithm. References to medical codes in the configuration file are made using the name for the relevant design dimension subcategory in the code sheet of the configuration file. References to parameters in the configuration file are made using the name for the relevant design dimension in the parameters sheet of the configuration file.

#### <span id="page-28-0"></span>**3.4 Output tables**

Using the input data tables and the configuration file, an episode algorithm creates two output tables: the episode output table and the PAP output table. The algorithm logic (section 4) describes the definition of each output field. In the algorithm logic, output fields are referred to by the output field names provided in the tables below and are written in italics.

#### <span id="page-28-1"></span>3.4.1 Episode output table

The episode output table contains the set of episodes identified by the algorithm and the characteristics of each episode. The table below lists the required output fields.

| <b>Output field name</b>          | <b>Output field abbreviation</b> |
|-----------------------------------|----------------------------------|
| <b>Episode identification</b>     |                                  |
| Trigger Claim ID                  | TriggerClaimID                   |
| Member ID                         | MemberID                         |
| Member Age                        | MemberAge                        |
| Episode Start Date                | EpisodeStartDate                 |
| <b>Episode End Date</b>           | EpisodeEndDate                   |
| <b>Trigger Window Start Date</b>  | TriggerWindowStartDate           |
| <b>Trigger Window End Date</b>    | TriggerWindowEndDate             |
| Post-trigger Window Start Date    | PostTriggerWindowStartDate       |
| Post-trigger Window End Date      | PostTriggerWindowEndDate         |
| <b>PAP ID</b>                     | <b>PAPID</b>                     |
| <b>PAP Name</b>                   | PAPName                          |
| Rendering Provider ID             | RenderingID                      |
| <b>Rendering Provider Name</b>    | RenderingName                    |
| <b>Excluded episodes</b>          |                                  |
| Any Exclusion                     | EEAny                            |
| <b>Exclusion Age</b>              | EEAge                            |
| <b>Exclusion Death</b>            | EEDeath                          |
| <b>Exclusion Dual Eligibility</b> | EEDual                           |
| <b>Exclusion FQHC RHC</b>         | <b>EEFQHCRHC</b>                 |

**Table – Episode Output Table**

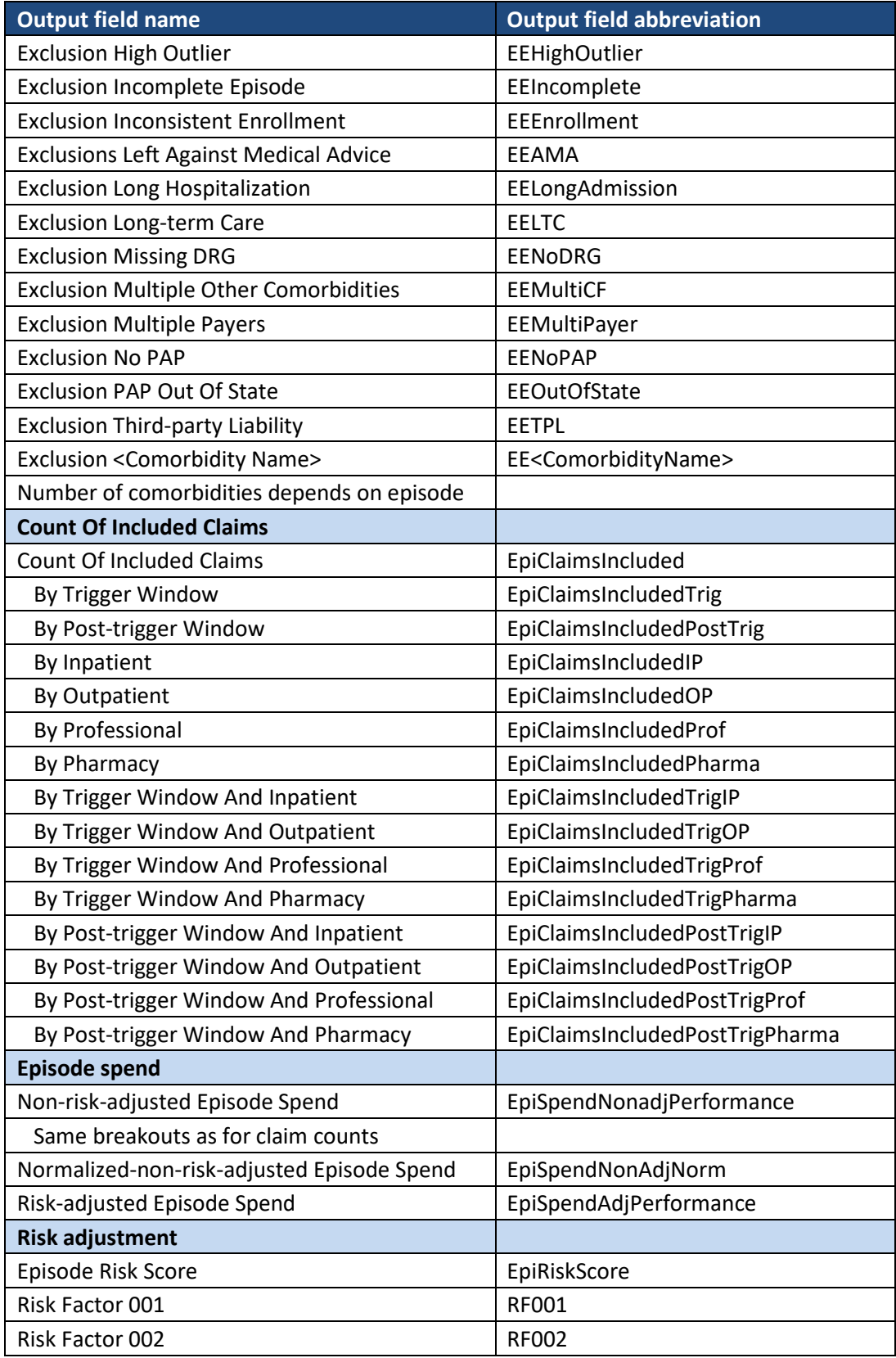

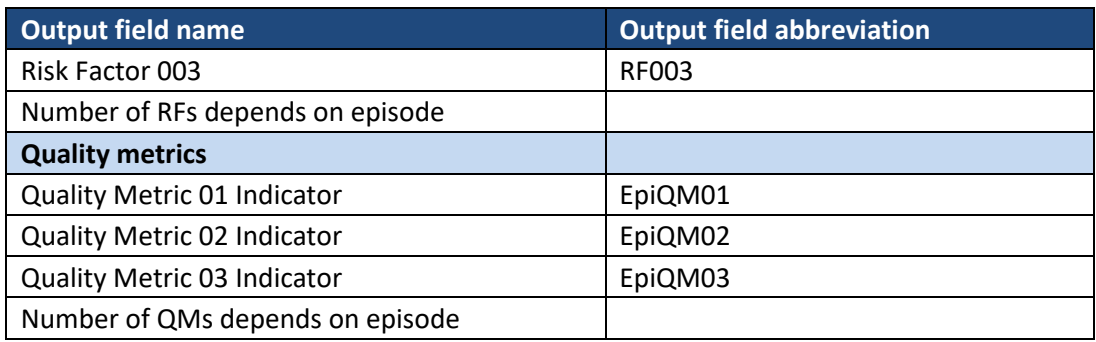

# <span id="page-30-0"></span>3.4.2 PAP output table

The PAP output table contains information about each PAP and their episodes. The table below lists the required output fields.

**Table – PAP Output Table** 

| <b>Output field name</b>                | <b>Output field abbreviation</b>   |
|-----------------------------------------|------------------------------------|
| <b>PAP identification</b>               |                                    |
| <b>PAP ID</b>                           | <b>PAPID</b>                       |
| <b>PAP Name</b>                         | PAPName                            |
| PAP Address Line 1                      | PAPAddress1                        |
| PAP Address Line 2                      | PAPAddress2                        |
| <b>PAP City</b>                         | <b>PAPCity</b>                     |
| <b>PAP State</b>                        | PAPState                           |
| PAP Zip Code                            | PAPZip                             |
| <b>Episode counts</b>                   |                                    |
| Count Of Total Episodes Per PAP         | PAPEpisodesTotal                   |
| Count Of Valid Episodes Per PAP         | PAPEpisodesValid                   |
| With Inpatient                          | PAPEpiWithIP                       |
| With Outpatient                         | PAPEpiWithOP                       |
| <b>With Professional</b>                | PAPEpiWithProf                     |
| With Pharmacy                           | PAPEpiWithPharma                   |
| <b>PAP performance</b>                  |                                    |
| <b>Gain Sharing Quality Metric Pass</b> | PAPQMPassOverall                   |
| <b>Gain/Risk Sharing Amount</b>         | PAPGainRiskShare                   |
| PAP Sharing Level                       | PAPSharingLevel                    |
| Minimum Episode Volume Pass             | MinEpiPass                         |
| <b>PAP spend</b>                        |                                    |
| Average Non-risk-adjusted PAP Spend     | PAPSpendNonadjPerformanceAvg       |
| Inpatient A/B                           | PAPSpendNonadjPerformanceAvgIP A/B |
| Outpatient A/B                          | PAPSpendNonadjPerformanceAvgOP A/B |

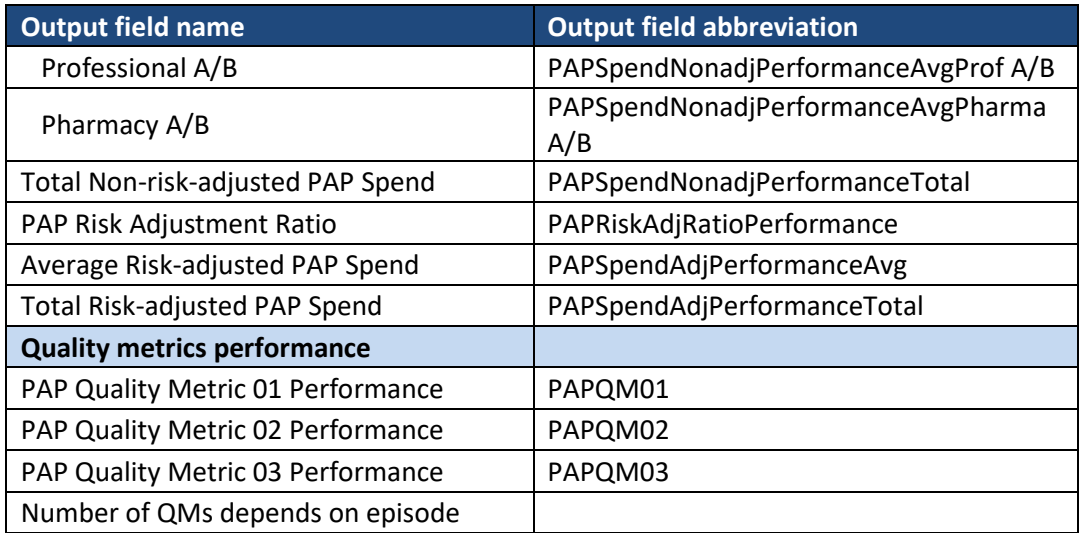

## <span id="page-31-0"></span>**3.5 Provider reports**

During the initial implementation phase, each PAP receives a report to inform them about their performance in the episode-based payment model. The information shown in the provider report is based on the episode and PAP output tables. The reports show episodes with an episode end date during the reporting period. A detailed description of the provider report is beyond the scope of the Detailed Business Requirements. Please refer to the "Episode of Care Payment Report Sample" provided separately as a general guide for the layout and metrics of the provider report.

#### <span id="page-31-1"></span>**4. ALGORITHM LOGIC**

The algorithm logic forms the basis to code an episode algorithm. It explains the intent of the episode design at a level of granularity that will allow an IT implementation team to create an algorithm that matches the episode design.

# <span id="page-31-2"></span>**4.1 Identify episode triggers**

The first design dimension of building a pancreatitis episode is to identify potential triggers.

# **Episode output fields created**: *Trigger Claim ID, Member ID*

Potential triggers are identified over the entire date range of the input data. For the pancreatitis episode, a potential trigger is defined as an inpatient or observation claim with a diagnosis indicating pancreatitis. Claim types (inpatient, outpatient, professional, and pharmacy) are identified based on the input field *Claim Type*. For the definition of each claim type see the glossary.

Two approaches are used to identify pancreatitis potential triggers:

- **Pancreatitis-specific trigger diagnosis codes**: A claim that originates from the inpatient or observation location is a potential trigger if it contains a pancreatitis-specific trigger diagnosis code in the input field *Header Diagnosis Code Primary*.
- **Pancreatitis-contingent trigger diagnosis codes**: A claim that originates from the inpatient or observation location is a potential trigger if both of the following conditions are met:
	- ‒ First, the claim contains a symptom, finding, related disorder, or potential etiology diagnosis code in the input field *Header Diagnosis Code Primary*
	- ‒ Second, the claim contains a pancreatitis-specific trigger diagnosis code in any of the input fields *Header Diagnosis Code 2-28.*

Note that the above logic implies that a pancreatitis-contingent diagnosis codes requires the presence of diagnoses from at least two distinct code lists in order to identify a potential trigger.

The pancreatitis diagnosis codes and the symptom, finding, related disorder, and potential etiology diagnosis codes are listed in the configuration file under "Trigger Diagnosis Codes," "Contingent Trigger Diagnosis Codes."

The trigger location inpatient is based on the input field *Claim Type*. The trigger location observation room is defined using the input field *Revenue Code*. If the *Revenue Code* on one or more claim detail lines with a C*laim Type* of outpatient matches a revenue code listed under "Trigger Location – Observation" in the configuration file, then the claim is considered to be an observation room claim.

The output field *Trigger Claim ID* is set to the input field *Internal Control Number* of the inpatient or observation claim that identifies a potential trigger. The output field *Member ID* is set to the input field *Member ID* of the inpatient or observation claim that identifies a potential trigger.

Potential triggers that are identified based on an outpatient claim start on the minimum *Detail From Date Of Service* and end on the maximum *Detail To Date Of Service* of the outpatient claim detail line(s) containing revenue codes for relevant trigger locations. Potential triggers that are identified based on an inpatient claim start on the *Header From Date Of Service* of the first inpatient claim in the hospitalization and end on the *Discharge Date* of the last inpatient claim of the hospitalization.

A specific rule applies for potential triggers that are identified based on inpatient claims that are part of a hospitalization consisting of two or more inpatient claims. For the definition of hospitalizations see the glossary. If an inpatient claim that identifies a potential trigger is part of a hospitalization consisting of two or more inpatient claims, the potential trigger starts on the *Header From Date Of Service* of the chronologically first inpatient claim during the hospitalization and ends on the *Discharge Date* of the chronologically last inpatient claim (with or without a trigger diagnosis code) of the hospitalization. The output fields *Trigger Claim ID* and *Member ID* are set using the *Internal Control Number* and *Member ID* of the earliest inpatient claim with a trigger diagnosis code during the hospitalization.

# <span id="page-33-0"></span>**4.2 Determine the episode duration**

The second design dimension of building a pancreatitis episode is to define the duration of the episode and to assign claims and claim detail lines to each episode.

**Episode output fields created**: *Trigger Window Start Date*, *Trigger Window End Date, Post-trigger Window Start Date, Post-trigger Window End Date, Episode Start Date, Episode End Date*

Two time windows are of relevance in determining the episode duration (see Exhibit 7).

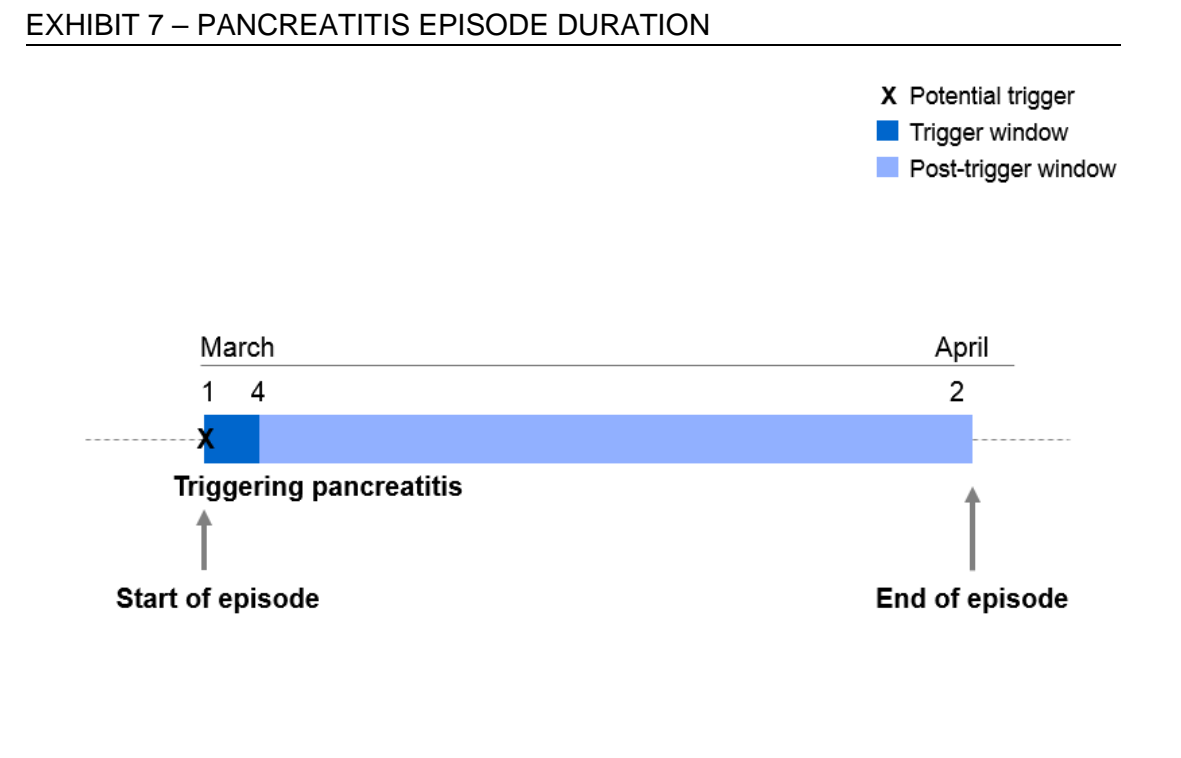

- **Pre-trigger window**: The pancreatitis episode does not have a pre-trigger window.
- **Trigger window**: The output fields *Trigger Window Start Date* and *Trigger Window End Date* are set using the potential trigger start and end dates which are defined in section 4.1. The output field *Trigger Window Start Date* is also the output field *Episode Start Date*. Only potential triggers that constitute a trigger pancreatitis can set the duration of a trigger window. The approach to determine whether a potential trigger is a trigger pancreatitis is described below.
- **Post-trigger window**: The output field *Post-trigger Window Start Date,* is set to the day after the output field *Trigger Window End Date*. The output field *Post-trigger Window End Date* is set to the 30<sup>th</sup> day after the output field *Trigger Window End Date* (for a post-trigger window of 30 days duration). If a hospitalization is ongoing on what would be the final day of the post-trigger window, the output field *Post-Trigger Window End Date* is instead set to the input field *Discharge Date* of the hospitalization. A hospitalization is ongoing on the final day of the post-trigger window if the hospitalization has an input field *Header From Date Of Service* during the

trigger window or during the first 30 days of the post-trigger window and a *Discharge Date* beyond the first 30 days of the post-trigger window. If more than one hospitalization is ongoing on the  $30<sup>th</sup>$  day of the post-trigger window, the latest *Discharge Date* present on a hospitalization sets the end date of the post-trigger window. Hospitalizations are defined in the glossary. The output field *Post-trigger Window End Date* is also the *Episode End Date*.

The extension of an episode due to a hospitalization may not lead to further extensions of the episode, i.e., if the post-trigger window is set based on the input field *Discharge Date* of a hospitalization and a different hospitalization starts during the extension of the post-trigger window and ends beyond it the episode is not extended a second time (Exhibit 8).

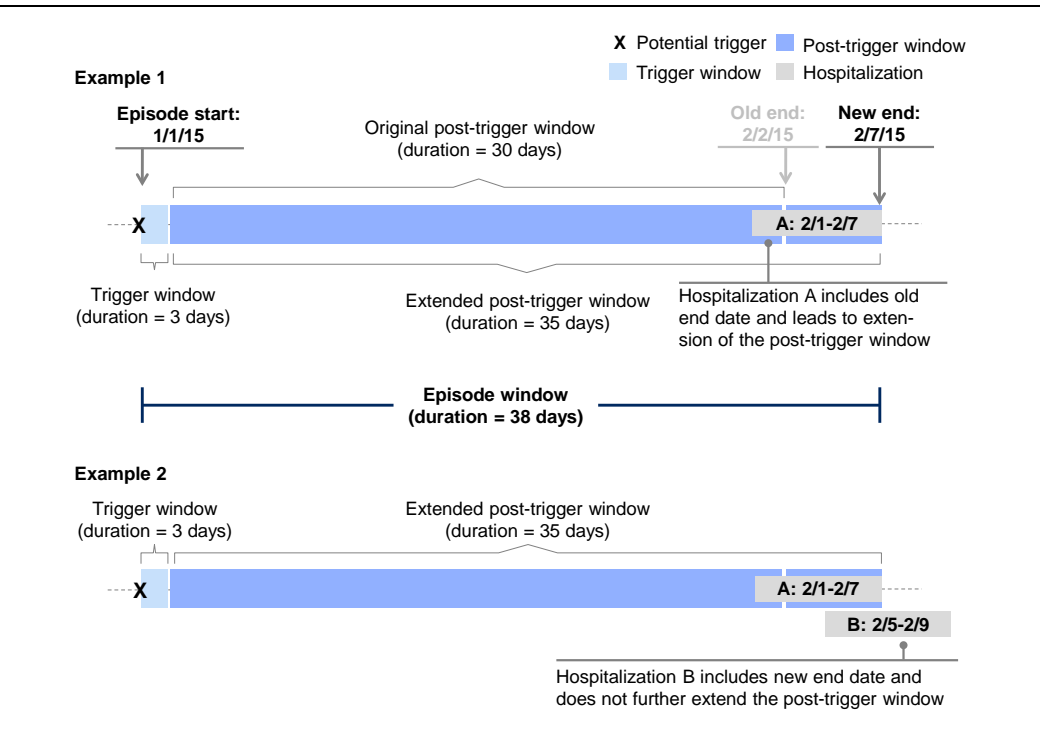

#### EXHIBIT 8 – EPISODE EXTENSIONS

The combined duration of the trigger window and post-trigger window is the episode window. All time windows are inclusive of their first and last date. For the definition of how the duration of time windows is calculated see the glossary.

The logic that determines the duration of the episode window assigns potential triggers to one of two groups:

- **Trigger pancreatitis:** Potential triggers that do not occur during another episode constitute the trigger window of a new episode.
- **Repeat pancreatitis:** Potential triggers that occur during the post-trigger window of an episode do not constitute the trigger window for a new episode.

To define episode windows for each patient a chronological approach is taken. The first trigger pancreatitis of a given patient is identified as the earliest (i.e., furthest in the past) potential trigger in the input data. Once the first trigger pancreatitis for a patient has been identified, the trigger window and the posttrigger window are set. Any potential triggers that fall into the post-trigger window are classified as repeat pancreatitis. The next potential trigger that starts outside of the post-trigger window constitutes the second trigger pancreatitis for a given patient. The process of setting episode windows continues for each patient until the last episode window that ends during the input data date range is defined. Note that the input data begins 15 months prior to the reporting window, so potential triggers may be repeat pancreatitis, and thus not trigger a pancreatitis episode, due to a pancreatitis that occurred prior to the reporting period.

The following special cases may occur when determining the episode duration:

- If two or more potential triggers of the same patient overlap, i.e., the start date of one potential trigger falls between the start date and the end date (inclusive) of one or more other potential triggers of the same patient, then only one of the overlapping potential triggers is chosen as a trigger pancreatitis or repeat pancreatitis. The other overlapping potential triggers do not count as trigger pancreatitis or repeat pancreatitis, but are treated like any other claims. The following hierarchy is applied to identify the one potential trigger out of two or more overlapping potential triggers that is assigned as a trigger pancreatitis or repeat pancreatitis:
	- ‒ The potential trigger with the earliest start date has highest priority.
	- ‒ If there is a tie, the potential trigger with the latest end date is selected.
	- ‒ If there is still a tie, the potential trigger with the lowest *Trigger Claim ID*  is selected.
- If the start date of a potential trigger occurs during the post-trigger window of an episode but its end date is outside of the post-trigger window of the episode, the potential trigger is neither a repeat pancreatitis nor a trigger

pancreatitis, and the claims in the potential trigger are treated like any other claims.

To determine which claims and claim detail lines occur during an episode and before an episode the following assignment rules are used. In addition, specific rules apply to assign claims and claim detail lines to windows during the episode (the trigger window, the post-trigger window, and hospitalizations).

# ■ **Assignment to the episode window:**

- ‒ Hospitalizations, all inpatient claims within them, and all claim detail lines of the inpatient claims are assigned to the episode window if both the input field *Header From Date Of Service* and the input field *Discharge Date* of the hospitalization occur during the episode window.
- ‒ Outpatient, and professional claims are assigned to the episode window if at least one of their claim detail lines is assigned to the episode window. Outpatient and professional claim detail lines are assigned to the episode window if both input field *Detail From Date Of Service* and the *Detail To Date Of Service* occur during the episode window.
- ‒ Pharmacy claims and all their claim detail lines are assigned to the episode window if both input fields *Header From Date Of Service* and *Header To Date Of Service* occur during the episode window.
- **Assignment to a window before the episode:** 
	- ‒ Hospitalizations, all inpatient claims within them, and all claim detail lines of the inpatient claims are assigned to a window before the episode (e.g., 365 days to 1 day before the output field *Episode Start Date*, 90 days to 1 day before the *Episode Start Date*) if the input fields *Header From Date Of Service* and *Header To Date Of Service* the hospitalization occurs during the specified time window before the output field *Episode Start Date*.
	- ‒ Outpatient and professional claims are assigned to a window before the episode if all their claim detail lines are assigned to the window before the episode. Outpatient and professional claim detail lines are assigned to a window before the episode if the input field *Detail From Date Of Service* occurs during the specified time window before the output field *Episode Start Date*.
- ‒ Pharmacy claims and all their claim detail lines are assigned to a window before the episode if the input field *Header From Date Of Service* occurs during the specified time window before the *Episode Start Date*.
- **Assignment to the trigger window**:
	- ‒ Hospitalizations, all inpatient claims within them, and all claim detail lines of the inpatient claims are assigned to the trigger window if both the input field *Header From Date Of Service* and the input field *Discharge Date* of the hospitalization occur during the trigger window.
	- ‒ Outpatient and professional claims are assigned to the trigger window if all their claim detail lines are assigned to the trigger window. Outpatient and professional claim detail lines are assigned to the trigger window if both the input fields *Detail From Date Of Service* and the *Detail To Date Of Service* occur during the trigger window.
	- ‒ Pharmacy claims and all their claim detail lines are assigned to the trigger window if both the input fields *Header From Date Of Service* and the *Header To Date Of Service* occur during the trigger window.
- **Assignment to the post-trigger window:** 
	- ‒ Hospitalizations, all inpatient claims within them, and all claim detail lines of the inpatient claims are assigned to the post-trigger window if the hospitalization is assigned to the episode window and also has input fields *Header From Date Of Service* and *Discharge Date* during the post-trigger window.
	- ‒ Outpatient, and professional claims are assigned to the post-trigger window if at least one of their claim detail lines is assigned to the posttrigger window. Outpatient and professional claim detail lines are assigned to the post-trigger window if they are assigned to the episode window and also have an input field *Detail To Date Of Service* during the post-trigger window.
	- ‒ Pharmacy claims and all their claim detail lines are assigned to the posttrigger window if they are assigned to the episode window and also have an input field *Header To Date Of Service* during the post-trigger window.

# <span id="page-39-0"></span>**4.3 Identify claims included in episode spend**

The third design dimension of building a pancreatitis episode is to identify which claims and claim detail lines are included in the calculation of episode spend. For short, such claims or claim detail lines are referred to as included claims or included claim detail lines. Claims or claim detail lines that are excluded from the calculation of episode spend are referred to as excluded claims or excluded claim detail lines.

# **Episode output fields created**: *Count Of Included Claims*

Different rules for the inclusion of claims and claim detail lines apply to claims and claim detail lines assigned to the trigger window and the post-trigger window. The assignment of claims and claim detail lines to windows during the episode is detailed in section 4.2.

- **Pre-trigger window**: The pancreatitis episode does not have a pre-trigger window.
- **Trigger window**: All inpatient, outpatient, and professional claims and claim detail lines that occur during the trigger window are included claims. Pharmacy claims that are related to the pancreatitis are:
	- ‒ Included medications: Pharmacy claims with an included medication code are included claims. If a pharmacy claim assigned to the trigger window contains an included medication code in the input field *National Drug Code*, then the claim is an included claim. The configuration file lists included medications under "Included Medications" using Hierarchical Ingredient Code Level 3 (HIC3) identifiers provided by First Databank. To search for included medications, the HIC3 codes must be cross-walked to National Drug Codes (NDCs). Since NDCs change over time an updated crosswalk including current and historical NDCs must be used for each reporting period.
- **Post-trigger window**: For claims and claim detail lines assigned to the posttrigger window, a hierarchy is applied to identify included claims and included claim detail lines for pancreatitis episodes:
	- ‒ First, included hospitalizations are identified. If an inpatient claim assigned to the post-trigger window includes a relevant diagnosis code in the input field *Header Diagnosis Code Primary* or an included surgical procedure code in the input fields *Surgical Procedure Primary* or *Surgical Procedure 2-24,* then all claim detail lines of the claim are included claim

detail lines. The configuration file lists included diagnosis codes and included surgical procedure codes under "Included Diagnoses", and "Included Surgical Procedures", respectively.

- ‒ Second, outpatient, professional, and pharmacy claims that are assigned to the post-trigger window are checked for included diagnoses and included medications.
	- $\Box$  Included diagnoses: If an outpatient or professional claim assigned to the post-trigger window contains an included diagnosis in the input field *Header Diagnosis Code Primary*, then all claim detail lines of the claim are included claim detail lines. The configuration file lists included diagnosis codes under "Included Diagnoses."
	- $\Box$  Included medical procedures: If an outpatient or professional claim detail line assigned to the post-trigger window contains a procedure code for a specific imaging, testing, or other related procedure in the input field *Detail Procedure Code* then the claim detail line is an included detail line. The configuration file lists included procedure codes under "Included Procedures". For outpatient claims, all other claim detail lines on the same claim with the same *Detail From Date Of Service* and *Detail To Date Of Service* as the included claim detail line are also included claim detail lines.
	- $\Box$  Included medications: If a pharmacy claim assigned to the post-trigger window contains an included medication code in the input field *National Drug Code*, then the claim is an included claim. The configuration file lists included medications under "Included Medications" using Hierarchical Ingredient Code Level 3 (HIC3) identifiers provided by First Databank. To search for included medications, the HIC3 codes must be cross-walked to National Drug Codes (NDCs). Since NDCs change over time an updated crosswalk including current and historical NDCs must be used for each reporting period.
- **Episode window**: Outpatient and professional claim detail lines that are assigned to the episode window are checked for excluded procedures. These exclusions supersede any other reason a claim detail line might be included.
	- □ Excluded transportation: If an outpatient or professional claim detail line that is assigned to the episode window contains an excluded transportation procedure code in the input field *Detail Procedure Code*,

then the claim detail line is an excluded claim detail line. The configuration file lists excluded transportation procedure codes under "Excluded Transportation Procedures." This exclusion of claim detail lines takes precedence over any other inclusion logic.

- $\Box$  Exclude vaccinations: If an outpatient or professional claim detail line that is assigned to the episode window contains an excluded vaccination procedure code in the input field *Detail Procedure Code*, then the claim detail line is an excluded claim detail line. The configuration file lists excluded transportation procedure codes under "Excluded Vaccines Administered". This exclusion of claim detail lines takes precedence over any other inclusion logic.
- $\Box$  Not included claims: Any claim or claim detail line not explicitly included during the episode window is an excluded claim or excluded claim detail line.

The output field *Count Of Included Claims* is defined as the number of unique claims that contribute to episode spend. For the purpose of calculating counts of claims, a claim is counted as contributing to episode spend if it is an included claim or if one or more of its claim detail lines are included claim detail lines. The output field *Count Of Included Claims* is calculated overall as well as broken out by claim type, by window during the episode, and by claim type and window during the episode. Breakouts by window are calculated based on the window to which each claim is assigned.

# <span id="page-41-0"></span>**4.4 Calculate non-risk adjusted episode spend**

The fourth design dimension of building a pancreatitis episode is to calculate the non-risk-adjusted spend for each episode.

**Episode output fields created**: *Non-risk-adjusted Episode Spend, Normalizednon-risk-adjusted Episode Spend*

**PAP output fields created**: *Average Non-risk-adjusted PAP Spend, Total Nonrisk-adjusted PAP Spend* 

The *Non-risk-adjusted Episode Spend* is defined as the sum of:

■ The spend for included, header-paid inpatient claims. The spend for each included, header-paid inpatient claim is calculated as the value in the input field *DRG Base Payment* plus the values in the input fields *DRG Outlier* 

*Payment A* and *DRG Outlier Payment B*. Header-paid inpatient claims are identified based on an input field *Header Or Detail Indicator* of 'H'. Other components of the DRG payment are not taken into account.

- The spend for included, detail-paid inpatient claims. The spend for each included, detail-paid inpatient claim is calculated as the sum of the input fields *Detail Paid Amount* for claims from MCPs and the sum of the inputs fields *Detail Allowed Amount* for claims from FFS.
- The *Header Paid Amount* of included pharmacy claims from MCPs.
- The *Header Allowed Amount* of included pharmacy claims from FFS.
- The *Detail Paid Amount* for included outpatient and professional claim detail lines from MCPs.
- The *Detail Allowed Amount* for included outpatient and professional claim detail lines from FFS.

Claims from MCPs and FFS are distinguished based on the input field *FFS Or MCP Indicator*. A value of 'E' in the input field *FFS Or MCP Indicator* indicates an MCP claim; a value of 'F' indicates a FFS claim. The output field *Non-risk-adjusted Episode Spend* is calculated overall and broken out by claim type, by window during the episode, and by claim type and window during the episode.

The *Normalized-non-risk-adjusted Episode Spend* is defined as the sum of:

- The normalized spend for included, header-paid inpatient claims. The normalized spend for each included, header-paid inpatient claim is calculated as the value in the input field *DRG Base Payment* multiplied by the ratio of the *Normalized Base Rate* to the *Base Rate* plus the values in the input fields *DRG Outlier Payment A* and *DRG Outlier Payment B*. The configuration file lists the *Normalized Base Rate* as a parameter under "Episode Spend." The *Base Rate* is determined by looking up the appropriate value in the input field *Base Rate* from the APR-DRG Base Rate Table using the input field *Provider ID* to link to the *Billing Provider ID* of each included, header-paid inpatient claim. Header-paid inpatient claims are identified based on a *Header Or Detail Indicator* of 'H'. Other components of the DRG payment are not taken into account.
- The spend for included, detail-paid inpatient claims. The spend for each included, detail-paid inpatient claim is calculated as the sum of the input

fields *Detail Paid Amount* for claims from MCPs and the sum of the inputs fields *Detail Allowed Amount* for claims from FFS.

- The *Header Paid Amount* of included pharmacy claims from MCPs.
- The *Header Allowed Amount* of included pharmacy claims from FFS.
- The *Detail Paid Amount* for included outpatient and professional claim detail lines from MCPs.
- The *Detail Allowed Amount* for included outpatient and professional claim detail lines from FFS.

If a claim detail line is included for two or more reasons (e.g., due to an included diagnosis and an included procedure), its *Detail Allowed Amount* or *Detail Paid Amount* counts only once towards the *Non-risk-adjusted Episode Spend* or the *Normalized-non-risk-adjusted Episode Spend*.

For the provider reports, the fields *Average Non-risk-adjusted PAP Spend* and *Total Non-risk-adjusted PAP Spend* are added to the PAP output table. *Average Non-risk-adjusted PAP Spend* is calculated as the average of the *Non-riskadjusted Episode Spend* across valid episodes for a given PAP. *Total Non-riskadjusted PAP Spend* is calculated as the sum of the *Non-risk-adjusted Episode Spend* across valid episodes for a given PAP. See section 4.5 for the identification of PAPs and section 4.6 for the definition of valid episodes.

The *Average Non-risk-adjusted PAP Spend* is shown overall as well as broken out by claim type, by window during the episode, and by claim type and window during the episode. The breakouts of *Average Non-risk-adjusted PAP Spend* are calculated in two ways:

- Breakout A: The averages are calculated across all valid episodes of a PAP.
- Breakout B: The averages are calculated across valid episodes of a PAP that have spend greater zero dollars ( $\gg$ \$0) in the category that is broken out.

For example, a PAP has 100 valid episodes and 80 of the episodes have any inpatient spend, the remaining 20 do not have any inpatient spend. To calculate breakout A for *Average Non-risk-adjusted PAP Spend Inpatient*, the denominator is 100 valid episodes. To calculate breakout B for *Average Nonrisk-adjusted PAP Spend Inpatient* the denominator is 80 valid episodes with any inpatient spend.

# <span id="page-44-0"></span>**4.5 Identify Principal Accountable Providers**

The fifth design dimension of building a pancreatitis episode is to assign each episode to a Principal Accountable Provider (PAP).

**Episode output fields created**: *PAP ID, PAP Name, Rendering Provider ID, Rendering Provider Name*

**PAP output fields created**: *PAP ID, PAP Name, PAP Address Line 1, PAP Address Line 2, PAP City, PAP State, PAP Zip Code*

The output field *PAP ID* is set using the input field *Billing Provider ID* on the facility claim that is used to set the output field *Trigger Claim ID*.

The output field *Rendering Provider ID* is set using the input field *Rendering Provider ID* of the claim that is used to set the output field *Trigger Claim ID*.

The output fields *PAP Name, PAP Address Line 1, PAP Address Line 2, PAP City, PAP State,* and *PAP Zip Code* are set based on the Provider Extract input fields *Provider Name, Practice Address Line 1, Practice Address Line 2, Practice City, Practice State,* and *Practice Zip Code*, respectively. The output fields are linked to the Provider Extract by matching the output field *PAP ID* to the input field *Provider ID* of the Provider Extract.

The output field *Rendering Provider Name* is set based on the Provider Extract input field *Provider Name*. The output field is linked to the Provider Extract by matching the output field *Rendering Provider ID* to the input field *Provider ID* of the Provider Extract.

#### <span id="page-44-1"></span>**4.6 Identify excluded episodes**

The sixth design dimension of building a pancreatitis episode is to identify episodes that are excluded from the episode-based payment model.

**Episode output fields created**: *Any Exclusion, Exclusion Age, Exclusion Death, Exclusion Dual Eligibility, Exclusion FQHC RHC, Exclusion High Outlier, Exclusion Incomplete Episode, Exclusion Inconsistent Enrollment, Exclusion Left Against Medical Advice, Exclusion Long Hospitalization, Exclusion Long-term Care, Exclusion Missing DRG, Exclusion Multiple Other Comorbidities, Exclusion Multiple Payers, Exclusion No PAP, Exclusion PAP Out Of State, Exclusion Third-party Liability, Exclusion <Comorbidity Name>*Each *Exclusion <name of exclusion>* output field indicates whether an

episode is excluded for a given reason and therefore invalid for the purpose of the episode based payment model. If an episode is excluded for more than one reason each exclusion is indicated. The output field *Any Exclusion* indicates whether an episode contains any exclusion. Episodes may be excluded for business reasons, for clinical reasons, or because they are outliers. After all exclusions have been applied, a set of valid episodes remains.

#### **Business exclusions**

■ **Dual eligibility**: An episode is excluded if the patient had dual coverage by Medicare and Medicaid during the episode window. Dual coverage is determined using the input fields *Eligibility Start Date* and *Eligibility End Date* from the Member Extract where the *Aid Category* indicates dual coverage. *Aid Category* codes that indicate dual coverage are listed in the configuration file under "Business Exclusions – Duals." Note that only the first digit of the *Aid Category* code is used for this purpose.

A patient is considered to have dual coverage during the episode window if the patient's *Eligibility Start Date* for dual coverage falls before or on (≤) the *Episode End Date* and the *Eligibility End Date* for dual coverage falls on or after (≥) the *Episode Start Date*. The input field *Member ID* is linked to the output field *Member ID* from the Member Extract to identify the enrollment information for each patient.

If a patient has an *Eligibility Start Date* without a corresponding *Eligibility End Date* for dual coverage, the dual coverage is considered to be ongoing through the last date of the input data.

If a patient had dual coverage before or after the episode window, but not during the episode window, the episode is not excluded.

- **FQHC/RHC:** An episode is excluded if the PAP is classified as a federally qualified health center or rural health clinic. A PAP is determined to be a FQHC or RHC if the input field Billing Provider Type of the PAP is listed in the configuration file under "Business Exclusions – FQHC And RHC."
- **Incomplete episodes**: An episode is excluded if the output field *Non-risk adjusted Episode Spend* (not the *Risk-adjusted Episode Spend*) is less than (<) the incomplete episode threshold. The incomplete episode threshold is listed as a parameter in the configuration file under "Excluded Episodes."
- **Inconsistent enrollment**: An episode is excluded if the patient was not continuously enrolled in Ohio Medicaid during the episode window.

Enrollment is verified using the input fields *Eligibility Start Date* and *Eligibility End Date* from the Member Extract where the input field *Aid Category* indicates full Medicaid enrollment. *Aid Category* codes that indicate full Medicaid enrollment are listed in the configuration file under "Business Exclusions – Inconsistent Enrollment." Note that only the first digit of the *Aid Category* code is used for this purpose.

A patient is considered continuously enrolled if the patient's *Eligibility Start Date* for full Medicaid falls before or on (≤) the *Episode Start Date* and the *Eligibility End Date* for full Medicaid falls on or after (≥) the *Episode End Date*. The output field *Member ID* is linked to the input field *Member ID* from the Member Extract to identify the enrollment information for each patient.

A patient may have multiple entries for *Eligibility Start Date* and *Eligibility End Date* for full Medicaid and some of the dates may be overlapping. In such cases, continuous, non-overlapping records of a patient's enrollment are created before confirming whether the patient was continuously enrolled during an episode. If a patient has an *Eligibility Start Date* without a corresponding *Eligibility End Date* for full Medicaid, enrollment is considered to be ongoing through the last date of the input data.

If a patient was not continuously enrolled in Ohio Medicaid before or after the episode window, but was continuously enrolled during the episode window, the episode is not excluded.

- **Long hospitalization:** An episode is excluded if a hospitalization that is assigned to the episode window has a duration greater than the threshold for long hospitalizations. The hospitalization may or may not be included in the episode spend. The long hospitalization threshold is listed as a parameter in the configuration file under "Excluded Episodes."
- **Long-term care:** An episode is excluded if the patient has one or more longterm care claim detail lines which overlap the episode window. A long-term care claim detail line which overlaps the episode window is defined as one with both a *Detail From Date Of Service* on or prior to (≤) the *Episode End Date* and a *Detail To Date Of Service* on or after (≥) the *Episode Start Date*. The long-term care claim may or may not be included in the episode spend.
- **Missing APR-DRG:** An episode is excluded if a header-paid inpatient claim assigned to the episode window has an invalid or missing value in the

input fields *APR-DRG* or *Severity Of Illness*. Header-paid inpatient claims are identified based on a *Header Or Detail Indicator* of 'H'.

- **Multiple payers:** An episode is excluded if a patient changes enrollment between MCPs during the trigger window or during the post-trigger window(s) (if applicable). Episodes are identified as having multiple payers if there is an inpatient, outpatient, professional, or pharmacy claim that meets all of the following conditions:
	- The claim is assigned to the trigger window or the post-trigger window(s) of the episode (if applicable)
	- The input field FFS Or MCP Indicator of the claim is not "FFS"
	- The input field MCP ID on the claim is not null and does not equal the MCP that the episode is attributed to

If a patient changes enrollment between MCPs during the pre-trigger window (if any) or before the episode window, it is the responsibility of the payer to whom the episode is attributed to utilize the claims history of the patient with the prior payer to build the episode. Attribution of an episode to a payer is defined in the glossary under "Payer Attribution."

- **No PAP**: An episode is excluded if the PAP cannot be identified. A PAP cannot be identified if the input field *Billing Provider ID* is not available.
- **PAP out of state:** An episode is excluded if the PAP has a practice address outside of Ohio. The state of the practice address is determined using the output field PAP State. The code used to identify the state of Ohio is listed in the configuration file under "Business Exclusions – PAP Out Of State."
- **Third-party liability**: An episode is excluded if either:
	- An inpatient, outpatient, or professional claim that is assigned to the episode window is associated with a third-party liability amount. A claim is considered to be associated with a third-party liability amount if either the input field *Header TPL Amount* or any of the input fields *Detail TPL Amount* have a value greater than (>) zero. The claim with a positive TPL amount may or may not be included in the calculation of episode spend.

As an exception, a third party liability amount in the input field *Header TPL Amount* or the input field *Detail TPL Amount* of a professional FFS claim from an FQHC or RHC does not lead to exclusion of the episode if the episode is attributed to an MCP. Professional claims from FQHC or RHC are identified based on one or more detail lines that are assigned to

the episode window and also have a *Place Of Service* of FQHC or RHC. The relevant values for *Place Of Service* are listed in the configuration file under "Business Exclusions – TPL Exempt Places Of Service". Claims from FFS are identified based on the input field FFS Or MCP Indicator having a value of 'F'. Attribution of an episode to a payer is defined in the glossary under "Payer attribution."

– A patient was enrolled with a relevant source of third party liability during the episode window. Enrollment is verified using the *TPL Effective Date* and *TPL End Date* from the Member Extract where the *Coverage Type* indicates relevant TPL coverage. *Coverage Type* codes that indicate relevant TPL are listed in the configuration file under "Business Exclusions – TPL Relevant Coverage".

A patient is considered enrolled with a relevant source of TPL if the patient's *TPL Effective Date* falls before or on (≤) the *Episode End Date* and the *TPL End Date* falls on or after (≥) the *Episode Start Date*. The output field *Member ID* is linked to the input field *Member ID* from the Member Extract to identify the enrollment information for each patient.

If a patient has a *TPL Effective Date* without a corresponding *TPL End Date* the enrollment with a relevant source of TPL is considered to be ongoing through the last date of the input data.

If a patient was enrolled with a relevant TPL source before or after the episode window, but was not enrolled during the episode window, the episode is not excluded.

#### **Clinical exclusions**

- **Age:** An episode is excluded if the output field *Member Age* does not fall into the valid age range or if it is invalid. See the glossary for the definition of *Member Age.* The valid age ranges for a pancreatitis episode are listed as parameters in the configuration file under "Excluded Episodes".
- **Comorbidity**: An episode is excluded if the patient has a comorbidity code during a specified time window. Each comorbidity exclusion listed in the configuration file sets a separate output field named *Exclusion <Name Of Comorbidity>*. For example, the HIV comorbidity exclusion sets the output field *Exclusion HIV* for all those episodes with evidence of HIV during the specified time period. The following approaches are used to identify comorbidities:
- ‒ Comorbidity diagnosis codes are searched for in the input fields *Header Diagnosis Code Primary* or *Header Diagnosis Code 2-28* of inpatient, outpatient, and professional claims that are assigned to the specified time windows. The configuration file lists the codes and time windows under "Comorbidities <name of comorbidity> – Diagnoses."
- ‒ Comorbidity CPT and HCPCS procedure codes are searched for in the input field *Detail Procedure Code* of outpatient and professional claim detail lines that are assigned to the specified time windows. The configuration file lists the codes and time windows used under "Comorbidities <name of comorbidity> – Procedures."
- ‒ Comorbidity ICD-9 procedure codes are searched for in the input fields *Surgical Procedure Code Primary* and *Surgical Procedure Code 2-24* of inpatient claims that are assigned to the specified time windows. The configuration file lists the codes and time windows used under "Comorbidities <name of comorbidity> – Procedures."
- ‒ Comorbidity contingent cancer codes require both the presence of a cancer diagnosis code and also an indicator of active cancer treatment during the specified time window:
	- □ Cancer diagnosis codes are searched for in the input fields *Header Diagnosis Code Primary* or *Header Diagnosis Code 2-28* of inpatient, outpatient, and professional claims assigned to the specified time window. The configuration file lists the codes and time windows used under "Comorbidities Cancer – Diagnoses."
	- $\Box$  An indicator of active cancer treatment is the presence of either a diagnosis or procedure code for active cancer treatment during the specified time window. The indicator may occur on the same claim as a cancer diagnosis code or on a different claim. The following approaches are taken to identify active cancer treatment:
		- Diagnosis codes for active cancer treatment are searched for in the input fields *Header Diagnosis Code Primary* or *Header Diagnosis Code 2-28* of inpatient, outpatient, and professional claims that are assigned to the specified time window. The configuration file lists the codes and time windows used under "Comorbidities Cancer Active – Diagnoses."
		- CPT and HCPCS codes for active cancer treatment are searched for in the input field *Detail Procedure Code* of outpatient and

professional claim detail lines that are assigned to the specified time window. The configuration file lists the codes and time windows used under "Comorbidities Cancer Active – Procedures."

- ICD-9 procedure codes for active cancer treatment are searched for in the input fields *Surgical Procedure Code Primary* and *Surgical Procedure Code 2-24* of inpatient claims that are assigned to the specified time window. The configuration file lists the codes and time windows used under "Comorbidities Cancer Active – Procedures."

The claims and claim detail lines that are searched for comorbidities do not have to be included claims or included claim detail lines. If a patient lacked continuous eligibility during the year before the episode or during the episode window, comorbidities are checked in the data available.

- **Death**: An episode is excluded if either:
	- ‒ The patient has an input field *Patient Status Indicator* of "Expired" on any inpatient or outpatient claim assigned to the episode window. The claim may be an included claim or not. The values of the *Patient Status Indicator* used to identify whether the patient expired are listed in the configuration file under "Clinical Exclusions – Death."
	- ‒ The input field *Date Of Death* in the Member Extract contains a date before or equal to the output field *Episode End Date*. The output field *Member ID* is linked to the input field *Member ID* from the Member Extract to identify the *Date Of Death* for each patient.
- **Left against medical advice**: An episode is excluded if the patient has an input field *Patient Status Indicator* of "Left Against Medical Advice or Discontinued Care" on any inpatient or outpatient claim assigned to the episode window. The claim may be an included claim or not. The value of the *Patient Status Indicator* used to identify whether the patient left against medical advice is listed in the configuration file under "Clinical Exclusions – Left Against Medical Advice."
- **Multiple other comorbidities**: An episode is excluded if it is affected by too many risk factors to reliably risk adjust the episode spend. The output fields *Risk Factor <risk factor number>* as defined in section 4.8 are used to identify how many risk factors affect an episode. Each output field *Risk Factor <risk factor number>* indicates whether an episode is affected by one risk factor. If an episode is affected by more (>) risk factors than the value

listed as a parameter in the configuration file under "Excluded Episodes," the episode is excluded.

## **Outliers**

■ **High outlier**: An episode is excluded if the output field *Risk-adjusted Episode Spend* (not the *Non-risk-adjusted Episode Spend*) is above (>) the high outlier threshold. The high outlier thresholds for the pancreatitis episodes are listed as parameters in the configuration file under "Excluded Episodes." See section 4.8 for the definition of *Risk-adjusted Episode Spend*.

# <span id="page-51-0"></span>**4.7 Identify Principal Accountable Providers who pass the quality metrics**

The seventh design dimension of building a pancreatitis episode is the calculation of the quality metrics and the identification of PAPs who meet the quality metrics performance requirement.

**Pancreatitis episode output fields created:** *Quality Metric 01 Indicator, Quality Metric 02 Indicator, Quality Metric 03 Indicator, Quality Metric 04 Indicator, Quality Metric 05 Indicator, Quality Metric 06a Indicator, Quality Metric 06b Indicator*

**Pancreatitis PAP output fields created**: *PAP Quality Metric 01 Performance, PAP Quality Metric 02 Performance, PAP Quality Metric 03 Performance, PAP Quality Metric 04 Performance, PAP Quality Metric 05 Performance, PAP Quality Metric 06 Performance*

Pancreatitis episodes have two quality metrics that are tied to gain sharing and four informational quality metrics. Informational quality metrics are not tied to gain sharing.

#### **Quality metric tied to gain-sharing for pancreatitis episodes:**

#### ■ **Quality metric 1: Follow-up care rate**

‒ The output field *Quality Metric 01 Indicator* marks episodes with relevant follow-up care in the post-trigger window. Claims containing relevant follow-up care are identified by a professional or outpatient claim detail line that is assigned to the post-trigger window with a follow-up care evaluation and management code in the input field *Detail Procedure Code* and an included diagnosis code in the input field *Header Diagnosis Code* 

*Primary* on the same claim. The follow-up care evaluation and management codes and the included diagnosis codes are listed in the configuration file under "Quality Metric 01 Follow-Up Visits" and "Included Diagnoses", respectively.

- ‒ The output field *PAP Quality Metric 01 Performance* is expressed as a percentage for each PAP based on the following ratio:
	- $\Box$  Numerator: Number of valid episodes of the PAP with at least one relevant follow-up visit during the post-trigger window, as indicated by the *Quality Metric 01 Indicator*
	- □ Denominator: Number of valid episodes of the PAP

# ■ **Quality metric 2: Narcotics prescription rate**

‒ The *Quality Metric 02 Indicator* marks episodes with a pharmacy claim for a narcotics prescription during the episode window. Episodes where the patient receives a narcotics prescription are identified based on a pharmacy claim that has a narcotics medication in the input field *Detail National Drug Code* and is assigned to the episode window.

The configuration file lists the specific narcotics medications under "Quality Metric 02 Narcotics" using Hierarchical Ingredient Code Level 3 (HIC3) identifiers provided by First Databank. To search for specific medications, the HIC3 codes must be cross-walked to National Drug Codes (NDCs). Since NDCs change over time an updated crosswalk including current and historical NDCs must be used for each reporting period.

- ‒ The *PAP Quality Metric 02 Performance* is expressed as a percentage for each PAP based on the following ratio:
	- $\Box$  Numerator: Number of valid episodes of the PAP with a narcotics prescription in the episode window, as indicated by the *Quality Metric 02 Indicator*
	- □ Denominator: Number of valid episodes of the PAP

# **Quality metrics not tied to gain sharing for pancreatitis episodes (i.e., included for information only):**

- **Quality metric 3: ED visits** 
	- ‒ The output field *Quality Metric 03 Indicator* marks valid episodes that have at least one ED visit or observation care included in episode spend

in the post-trigger window. ED visits are identified based on an outpatient claim detail lines assigned to the post-trigger widow with an ED or observation care revenue code in the input field *Revenue Code* or an ED or observation care procedure code in the input field *Detail Procedure Code*. The configuration file lists the ED and observation care revenue and procedure codes under "Quality Metric 03: ED Visit Or Observation Care – Revenue Codes" and "Quality Metric 03: ED Visit Or Observation Care – Procedure Codes", respectively.

- ‒ The output field *PAP Quality Metric 03 Performance* is expressed as a percentage for each PAP based on the following ratio:
	- □ Numerator: Number of valid episodes of the PAP where an episode has at least one ED visit or observation care included in episode spend, as indicated by the *Quality Metric 03 Indicator*
	- □ Denominator: Number of valid episodes of the PAP

#### ■ **Quality metric 4: Hospitalizations**

- ‒ The *Quality Metric 04 Indicator* marks episodes where any included claim in the post-trigger window contains an admission. An admission is identified by an inpatient claim that contains one or more relevant diagnosis codes after discharge in the input field *Header Diagnosis Code Primary*. The diagnosis codes are in the configuration file under "Included Diagnoses."
- ‒ The output field *PAP Quality Metric 04 Performance* is expressed as a percentage for each PAP based on the following ratio:
	- $\Box$  Numerator: Number of valid episodes of the PAP where an episode has at least one hospitalization included in episode spend, as indicated by the *Quality Metric 04 Indicator*
	- □ Denominator: Number of valid episodes of the PAP

# ■ **Quality metric 5: CT scan use**

- ‒ The output field *Quality Metric 05 Indicator* marks episodes where any included claim in the post-trigger window contains a CT scan. Claims containing a CT scan are identified in two ways:
	- $\Box$  A professional or outpatient claim that contains any procedure code listed in the configuration file under "Quality Metric 05 CT Scan Procedures" in the input field *Detail Procedure Code*
- $\Box$  An outpatient or inpatient claim that contains any revenue code listed in the configuration file under "Quality Metric 05 CT Scan Revenue Codes" in the input field *Revenue Code*
- ‒ The output field *PAP Quality Metric 05 Performance* is expressed as a percentage for each PAP based on the following ratio:
	- $\Box$  Numerator: Number of valid episodes of the PAP where an included claim for a CT scan exists in the post-trigger window, as indicated by the *Quality Metric 05 Indicator*
	- □ Denominator: Number of valid episodes of the PAP
- **Quality metric 6: Index cholecystectomy rate**
	- ‒ The *Quality Metric 06a Indicator* marks episodes with a cholecystectomy performed during the trigger window. A cholecystectomy during the trigger window is identified by an inpatient claim or an outpatient or professional claim detail line assigned to the trigger window with a procedure code for cholecystectomy in the input field *Detail Procedure Code* or in the input fields *Surgical Procedure Primary* or *Surgical Procedure 2-24*. The cholecystectomy procedure codes are in the configuration file under "Quality Metric 06 Cholecystectomy."
	- ‒ The *Quality Metric 06b Indicator* marks episodes with a cholecystectomy performed during the episode window. A cholecystectomy during the episode window is identified by an inpatient claim or an outpatient or professional claim detail line assigned to the episode window with a procedure code for cholecystectomy in the input field *Detail Procedure Code* or in the input fields *Surgical Procedure Primary* or *Surgical Procedure 2-24*. The cholecystectomy procedure codes are in the configuration file under "Quality Metric 06 Cholecystectomy."
	- ‒ The output field *PAP Quality Metric 06 Performance* is expressed as a percentage for each PAP based on the following ratio:
		- □ Numerator: Number of valid episodes of the PAP with a cholecystectomy performed during the trigger window, as indicated by the *Quality Metric 06a Indicator*
		- □ Denominator: Number of valid episodes of the PAP with a cholecystectomy performed during the episode window, as indicated by the *Quality Metric 06b Indicator*

# <span id="page-55-0"></span>**4.8 Perform risk adjustment**

The eighth design dimension of building a pancreatitis episode is to risk adjust the non-risk-adjusted episode spend for risk factors that may contribute to higher episode spend given the characteristics of a patient.

**Episode output fields created**: *Risk Factor <risk factor number>, Episode Risk Score, Risk-adjusted Episode Spend*

**PAP output fields created**: *Average Risk-adjusted PAP Spend*, *Total Riskadjusted PAP Spend*

Risk adjustment first requires identification of the risk factors that affect each episode. Then the *Non-risk-adjusted Episode Spend* is multiplied by the risk score that applies to the episode given its risk factors. The derivation of the risk factors and their coefficients is not part of the algorithm to produce an episode and is therefore not described in the DBR.

**Flag episodes that are affected by risk factors**: The following types of risk factors apply:

- Age-based risk factors: The output fields *Risk Factor <risk factor number* for age-based risk factors indicate whether the *Member Age* of the patient falls into the age range specified for the risk factor. The relevant age ranges are listed as parameters in the configuration file under "Risk Adjustment." For the definition of *Member Age* see the glossary.
- Diagnosis-based risk factors: The output fields *Risk Factor <risk factor number* for diagnosis-based risk factors indicate whether an inpatient, outpatient, or professional claim that is assigned to the specified time window contains a risk factor diagnosis code in any of the input fields *Header Diagnosis Code Primary* or *Header Diagnosis Code 2-28*. The risk factor diagnosis codes and the time windows are listed in the configuration file under "Risk Factors <risk factor number and name>."
- CCS category-based risk factors: The output fields *Risk Factor <risk factor number* > for CCS category-based risk factors indicate whether an inpatient, outpatient, or professional claim that is assigned to the specified time window contains a risk factor diagnosis code associated with the CCS code(s) in any of the input fields *Header Diagnosis Code Primary* or *Header Diagnosis Code 2-28*. CCS codes are converted into ICD-9 diagnosis codes using the definition of the single/multi-level CCS categories (as indicated in

the configuration file) for ICD-9 diagnosis codes available from AHRQ (http://www.hcup-us.ahrq.gov/toolssoftware/ ccs/ccs.jsp). The configuration file lists the codes and time windows used under "Risk Factors <risk factor number and name>."

- CCS category, Diagnosis, and age-based risk factors: The output fields *Risk Factor <risk factor number>* for CCS category, diagnosis, and age-based risk factors indicate whether both of the following are true:
	- ‒ The Member Age of the patient falls into the age range specified for the risk factor. The relevant age ranges are listed as parameters in the configuration file under "Risk Adjustment." For the definition of Member Age see the glossary.
	- ‒ There is evidence for the risk factor diagnosis in the specified time window, as identified by either:
		- $\Box$  An inpatient, outpatient, or professional claim that is assigned to the specified time window and contains a risk factor diagnosis code associated with the CCS code(s) in any of the input fields *Header Diagnosis Code Primary* or *Header Diagnosis Code 2-28*. CCS codes are converted into ICD-9 diagnosis codes using the definition of the multi-level CCS categories for ICD-9 diagnosis codes as described above. The configuration file lists the codes and time windows used under "Risk Factors <risk factor number and name>."
		- $\Box$  An inpatient, outpatient, or professional claim that is assigned to the specified time window and contains a risk factor diagnosis code in any of the input fields *Header Diagnosis Code Primary* or *Header Diagnosis Code 2-28*. The risk factor diagnosis codes and the time windows are listed in the configuration file under "Risk Factors  $\langle$ risk factor number and name>."

The claims that are searched for risk factors do not have to be included claims. If a patient was not continuously enrolled during the year before the episode window or during the episode window, risk factors are searched for in the claims available.

**Calculate the episode risk score**: Each risk factor is associated with a risk coefficient, the values for which are listed as parameters in the configuration file under "Risk Adjustment." The sum of all the risk coefficients for factors present in a given episode plus the *Average Risk Neutral Episode Spend* is the predicted

spend of the episode. The configuration file lists the *Average Risk Neutral Episode Spend* as a parameter under "Risk Adjustment." For the pancreatitis episode, the *Episode Risk Score* for an episode is the ratio of the *Average Risk Neutral Episode Spend* to the predicted spend of the episode. For example, if an episode is affected by two risk factors, *Risk Factor 001* and *Risk Factor 002*, the *Episode Risk Score* is:

 $Episode$  Risk Score  $=$ 

Average Risk Neutral Episode Spend  $\overline{Average}$  Risk Neutral Episode Spend  $+$  Risk Coefficient 001 + Risk Coefficient 002

If an episode is not affected by any risk factors, the *Episode Risk Score* is equal to one (1).

**Calculate risk-adjusted episode spend**: To calculate the episode output field *Risk-adjusted Episode Spend*, the *Non-risk-adjusted Episode Spend* is multiplied by the *Episode Risk Score*.

*Risk-adjusted Episode Spend* = *Non-risk-adjusted Episode Spend* \* *Episode Risk Score*

The PAP output field *Average Risk-adjusted PAP Spend* is calculated as the average of the *Risk-adjusted Episode Spend* across valid episodes of each PAP. The *Total Risk-adjusted PAP Spend* is calculated as the sum of the *Risk-adjusted Episode Spend* across valid episodes of each PAP.

# <span id="page-57-0"></span>**4.9 Calculate gain/risk sharing amounts**

The ninth and final design dimension of building a pancreatitis episode is to calculate the gain or risk sharing amount for each PAP. The description below outlines one possible approach of linking PAP performance to payments. The State of Ohio may choose to provide further guidance at a future point in time when gain/risk sharing payments will be implemented.

**PAP output fields created**: *Count Of Total Episodes Per PAP, Count Of Valid Episodes Per PAP, Minimum Episode Volume Pass, Gain Sharing Quality Metric Pass*, *Gain/Risk Sharing Amount, PAP Sharing Level* 

Gain and risk sharing amounts are calculated based on the episodes of each PAP that end during the reporting period. The State's proposed approach to calculating the gain or risk sharing amount paid to/by each PAP uses the following pieces of information:

- Number of episodes of each PAP: The output field *Count Of Total Episodes Per PAP* is defined as the number of total episodes each PAP treats during the reporting period. The output field *Count Of Valid Episodes Per PAP* is defined as the number of valid episodes each PAP treats during the reporting period. Episodes are counted separately by each payer. For the provider reports the field *Count Of Valid Episodes Per PAP* is also shown broken out by the number of valid episodes with spend of each claim type (*Count Of Valid Episodes Per PAP With Inpatient/With Outpatient/With Professional/With Pharmacy*). To calculate the breakouts, the number of valid episodes of each PAP are counted that have greater than zero dollars (>\$0) in *Non-risk-adjusted Episode Spend* for a given claim type.
- Minimum episode requirement: Only PAPs who pass the minimum episode requirement of five or more  $(\geq 5)$  valid episodes receive a provider report and are eligible for gain and risk sharing. The output field *Minimum Episode Volume Pass* is set to indicate whether a PAP has five or more valid episodes during the reporting period. Whether a PAP passes the minimum episode requirement is determined independently by each payer based on the episodes a PAP has for patients enrolled with the payer. The assignment of episodes to a payer is detailed in the glossary under payer attribution.
- Performance of each PAP on quality metrics tied to gain sharing: Only PAPs who pass the quality metrics tied to gain sharing are eligible for gain sharing. The thresholds to pass the quality metrics are set in accordance with the definition of each quality metric and are provided as input parameters for the episode algorithm. The output field *Gain Sharing Quality Metric Pass* indicates whether a PAP passes all quality metrics tied to gain sharing.
- *Commendable Threshold*, *Acceptable Threshold*, and *Gain Sharing Limit Threshold*: The thresholds are set based on the historical performance of PAPs with five or more episodes. The values for the thresholds are provided as input parameters for the episode algorithm.
- *Gain Share Proportion* and *Risk Share Proportion*: The split of the gains and losses in the episode-based payment model between payer and provider is at

the discretion of each payer. The proportions are provided as input parameters for the episode algorithm.

**Gain sharing payment:** To receive a gain sharing payment, a PAP must meet all of the following three criteria:

- ‒ Pass the quality metrics thresholds tied to gain sharing
- ‒ Pass the minimum episode requirement,
- ‒ Have an *Average Risk-adjusted PAP Spend* below (<) the *Commendable Threshold* and have an *Average Risk-adjusted PAP Spend above or equal to* (>=) the *Gain sharing limit*.

Is the three conditions are met, the *Gain/Risk Sharing Amount* is set based on the following formula:

[*Gain/Risk Sharing Amount*] =

[Total Non-risk-adjusted PAP Spend]  $\times$  [Gain Share Proportion]  $\times$   $\langle$ [Commendable Threshold] – [Average Risk-adjusted PAP Spend] [Average Risk-adjusted PAP Spend]

**Risk sharing payment:** To owe a risk-sharing payment, a PAP must meet both of the following criteria:

- ‒ Pass the minimum episode requirement
- ‒ Have an *Average Risk-adjusted PAP Spend* above or equal to (>=) the *Acceptable Threshold*.

The risk-sharing payment applies irrespective of the performance of the PAP on the quality metrics. If the above two conditions are met, the *Gain/Risk Sharing Amount* is set based on the following formula:

[*Gain/Risk Sharing Amount*] = [Total Non-risk-adjusted PAP Spend]  $\times$  [Risk Share Proportion]  $\times$   $\left($ [Acceptable Threshold] – [Average Risk-adjusted PAP Spend] [Average Risk-adjusted PAP Spend]

If neither the conditions for a gain sharing payment nor a risk sharing payment are met, the output field *Gain/Risk Sharing Amount* is set to zero dollars ('\$0').

To summarize the performance of each PAP in the episode-based payment model the output field *PAP Sharing Level* is set to

- <sup>"1</sup>" if *Average Risk-adjusted PAP Spend < Gain Sharing Limit Threshold*
- "2" if *Average Risk-adjusted PAP Spend < Commendable Threshold* and also >= *Gain Sharing Limit Threshold*
- "3" if *Average Risk-adjusted PAP Spend* <= *Acceptable Threshold* and also >= *Commendable Threshold*
- "4" if *Average Risk-adjusted PAP Spend > Acceptable Threshold*

\*\*\* End of algorithm \*\*\*

# <span id="page-61-0"></span>**5. GLOSSARY**

- **Claim types:** The claim types used in the pancreatitis episode are based on the input field *Claim Type*. The required claim types are:
	- $-$  Inpatient (I)
	- $-$  Outpatient (O)
	- $\blacksquare$  Long-term care (L)
	- $-$  Pharmacy (P)
	- ‒ Professional (M)

Note that the State of Ohio Department of Medicaid defines long-term care claims based on the input field *Type of Bill* values beginning with 21, 22, 23, 28, 65, and 66.

- **Clean period:** See section 2.3.1
- **CPT:** Current Procedural Terminology
- **DBR:** Detailed Business Requirements
- **Duration of time windows:** The duration of a time window (e.g., the episode window, the trigger window), the duration of a claim or claim detail line, and the length of stay for inpatient stays is calculated as the last date minus the first date plus one (1). For example:
	- ‒ A trigger window with a *Trigger Window Start Date* of January 1, 2014 and a *Trigger Window End Date* of January 1, 2014 has a duration of one (1) day.
	- ‒ A trigger window with a *Trigger Window Start Date* of January 1, 2014 and a *Trigger Window End Date* of January 3, 2014 has a duration of three (3) days.
	- ‒ A claim with a *Header From Date Of Service* of January 1, 2014 and a *Header To Date of Service* of January 2, 2014 has a duration of two (2) days.
- **ED:** Emergency Department
- **E&M:** Evaluation and Management
- **Episode window:** See section 4.2
- **FFS:** Fee For Service
- **HCPCS:** Healthcare Common Procedure Coding System
- **HIC3:** Hierarchical Ingredient Code at the third level based on the classification system by First Databank
- **Hospitalization:** A hospitalization is defined as all the inpatient claims a patient incurs while being continuously hospitalized in one inpatient facility. A hospitalization may include more than one inpatient claim because the inpatient facility may file interim inpatient claims. A hospitalization consisting of just one inpatient claim starts on the *Header From Date Of Service* and ends on the *Discharge Date* of the inpatient claim. A hospitalization where two or more inpatient claims are linked together starts on the *Header From Date Of Service* of the first inpatient claim and ends on the *Discharge Date* of the last inpatient claim in the hospitalization. Within the DBR, the start of a hospitalization is referred to as the *Header From Date Of Service* for that hospitalization and the end of the hospitalization is referred to as the *Discharge Date* of that hospitalization.

Inpatient claims are linked together into one hospitalization consisting of two or more inpatient claims if any of the following conditions apply:

- ‒ Interim billing or reserved/missing discharge status: An inpatient claim with a *Patient Status Indicator* that indicates interim billing (see the configuration file under "Hospitalization – Interim Billing" for the codes used), that is reserved (see the configuration file under "Hospitalization – Reserved" for the codes used), or that is missing, is linked with a second inpatient claim into one hospitalization if either of the following conditions apply:
	- □ There is a second inpatient claim with a *Header From Date Of Service* on the same day as or the day after the *Discharge Date* of the first inpatient claim
	- □ There is a second inpatient claim with an *Admission Date* on the same day as the *Admit Date* of the first inpatient claim and also a *Header From Date Of Service* on the same day as or within thirty ( $\leq$  30) days after the *Discharge Date* of the first inpatient claim
- ‒ If the second inpatient claim (and potentially third, fourth, etc.) also has a *Patient Status Indicator* indicating interim billing, reserved, or missing the hospitalization is extended further until an inpatient claim with a discharge status other than interim billing, reserved, or missing occurs, or

until the inpatient claim that follows does not satisfy the required conditions.

**Transfer:** An inpatient claim with a Patient Status Indicator indicating a transfer (see the configuration file under "Hospitalization – Transfer" for the codes used) is not linked with the second inpatient claim. The second inpatient claim yields a separate hospitalization with a Header From Date Of Service on the same day as or the day after the Discharge Date of the first inpatient claim

- **ICD-9:** International Classification of Diseases, Ninth Revision
- **ICD-10**: International Classification of Diseases, Tenth Revision
- **ICN:** Internal Control Number
- **Invalid episodes:** See section 4.6
- **Length of stay:** See glossary entry Duration of time windows.
- **MCP:** Managed Care Plan
- **Member Age:** The output field *Member Age* reflects the patient's age in years at the episode trigger. *Member Age* is calculated as the difference in years between the start of the claim that is used to set the *Trigger Claim ID* and the date of birth of the patient. The start of the claim is determined using the input field *Header From Date Of Service* for inpatient claims and the earliest *Detail From Date Of Service* across all claim detail lines for outpatient and professional claims. The date of birth of the patient is identified by linking the *Member ID* of the patient in the episode output table to the *Member ID* of the patient in the Member Extract and looking up the date in the input field *Date of Birth*. *Member Age* is always rounded down to the full year. For example, if a patient is 20 years and 11-months old at the start of the episode, the *Member Age* is set to 20 years. If the *Date of Birth* is missing, greater than  $(>) 100$  years, or less than  $(>) 0$  years, then the output field *Member Age* is treated as invalid.
- **NDC:** National Drug Code
- **PAP:** Principal Accountable Provider
- **Patient:** An individual with a pancreatitis episode
- **Payer attribution:** Patients may be enrolled with Ohio Medicaid Fee For Service or with a Managed Care Plan. An episode is assigned to the payer

that paid for the claim that is used to set the *Trigger Claim ID*. The payer that paid for a claim is identified using the input data field *MCP ID*.

- **Post-trigger window:** See section 4.2
- **Pre-trigger window**: See section 4.2
- **Total episodes:** All episodes, valid plus invalid.
- **Trigger window:** See section 4.2
- **Valid episodes:** See section 4.6